# Package 'repeated'

June 14, 2024

<span id="page-0-0"></span>Version 1.1.8

Title Non-Normal Repeated Measurements Models

**Depends**  $R$  ( $>= 1.4$ ), rmutil

Description Various functions to fit models for non-normal repeated

measurements, such as Binary Random Effects Models with Two Levels of Nesting, Bivariate Beta-binomial Regression Models, Marginal Bivariate Binomial Regression Models, Cormack capture-recapture models, Continuous-time Hidden Markov Chain Models, Discrete-time Hidden Markov Chain Models, Changepoint Location Models using a Continuous-time Two-state Hidden Markov Chain,

generalized nonlinear autoregression models, multivariate Gaussian copula models,

generalized non-linear mixed models with one random effect,

generalized non-linear mixed models using h-likelihood for one random effect,

Repeated Measurements Models for Counts with Frailty or Serial Dependence,

Repeated Measurements Models for Continuous Variables with Frailty or Serial Dependence, Ordinal Random Effects Models with Dropouts, marginal homogeneity models for square contingency tables, correlated negative binomial models with Kalman update. References include Lindsey's text books,

JK Lindsey (2001) <isbn:10-0198508123> and JK Lindsey (1999) <isbn:10-0198505590>.

License GPL  $(>= 2)$ 

URL <https://www.commanster.eu/rcode.html>

BugReports <https://github.com/swihart/repeated/issues>

Encoding UTF-8

LazyLoad true

RoxygenNote 7.2.1

NeedsCompilation yes

Author Bruce Swihart [cre, aut],

Jim Lindsey [aut] (Jim created this package, Bruce is maintaining the CRAN version),

T.R. Ten Have [ctb, cph] (Wrote Logit bin nest.f90 (in binnest.f).), Richard Cook [ctb, cph] (Wrote calcs.c, calcs.h, calcs1.c, calcs1.h, calcs2.c, calcs2.h, calcs3.c, calcs3.h, calcs4.c, calcs4.h; defs.h; gaps.c, gaps.h.),

#### 2 binnest 2 binnest 2 binnest 2 binnest 2 binnest 2 binnest 2 binnest 2 binnest 2 binnest 2 binnest 2 binnest 2 binnest 2 binnest 2 binnest 2 binnest 2 binnest 2 binnest 2 binnest 2 binnest 2 binnest 2 binnest 2 binnest 2

Iain MacDonald [ctb, cph] (Wrote chidden.f, cphidden.f, hidden.f.), Walter Zucchini [ctb, cph] (Wrote chidden.f, cphidden.f, hidden.f.), Burton Garbow [ctb, cph] (Wrote eigen.f.), Euginia Zharichenko [ctb, cph] (Wrote logitord.f.)

Maintainer Bruce Swihart <br/>bruce.swihart@gmail.com>

## Repository CRAN

Date/Publication 2024-06-14 07:50:02 UTC

# **Contents**

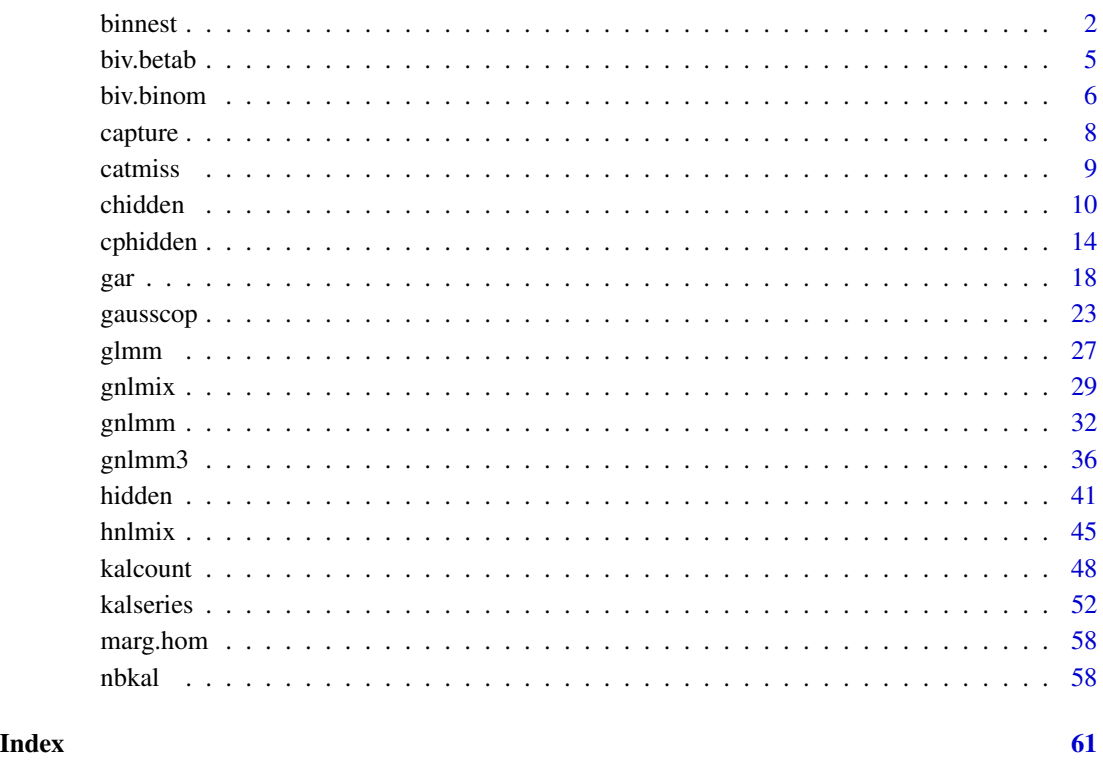

binnest *Binary Random Effects Models with Two Levels of Nesting*

## Description

binnest is designed to handle binary and binomial data with two levels of nesting. The first level is the individual and the second will consist of clusters within individuals.

<span id="page-1-0"></span>

#### <span id="page-2-0"></span>binnest 3

# Usage

```
binnest(
  response,
  totals = NULL,
 nest = NULL,
 ccov = NULL,tvcov = NULL,
 mu = -1,
 rel = -1,re2 = -1,
 preg = NULL,
 pre1 = NULL,pre2 = NULL,
 binom.mix = c(10, 10),
 binom.prob = c(0.5, 0.5),
  fcalls = 900,
 eps = 0.01,print.level = 0
)
```
# Arguments

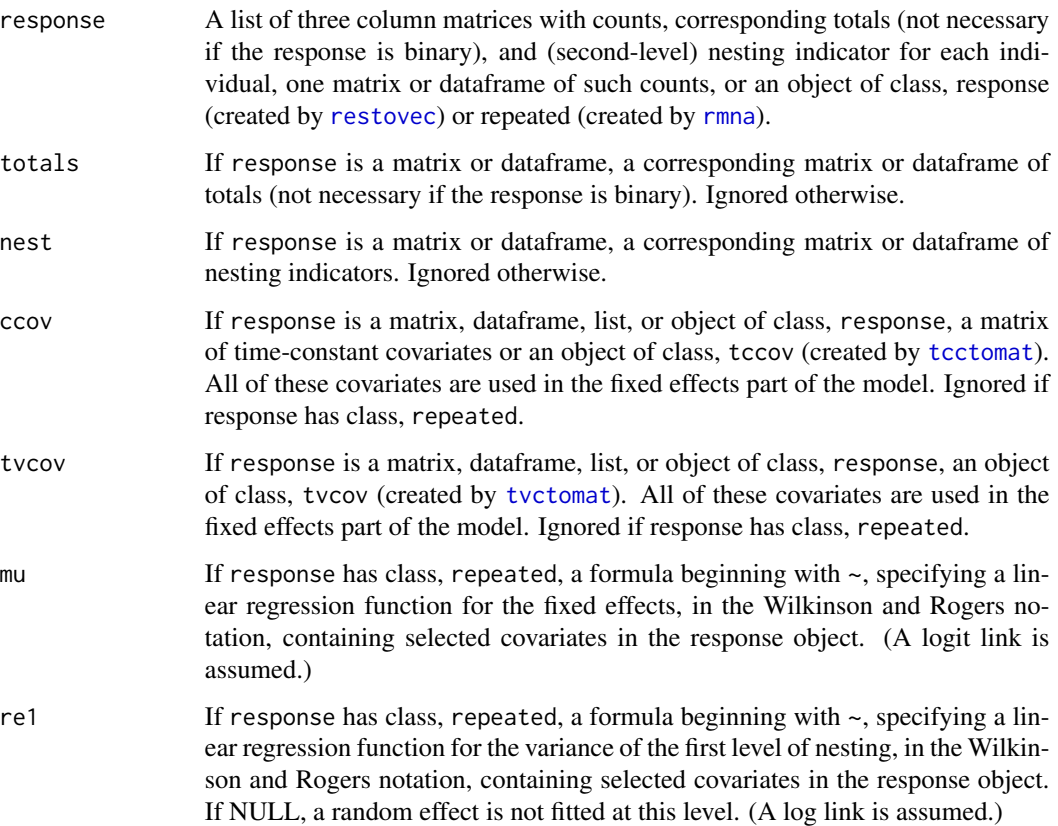

<span id="page-3-0"></span>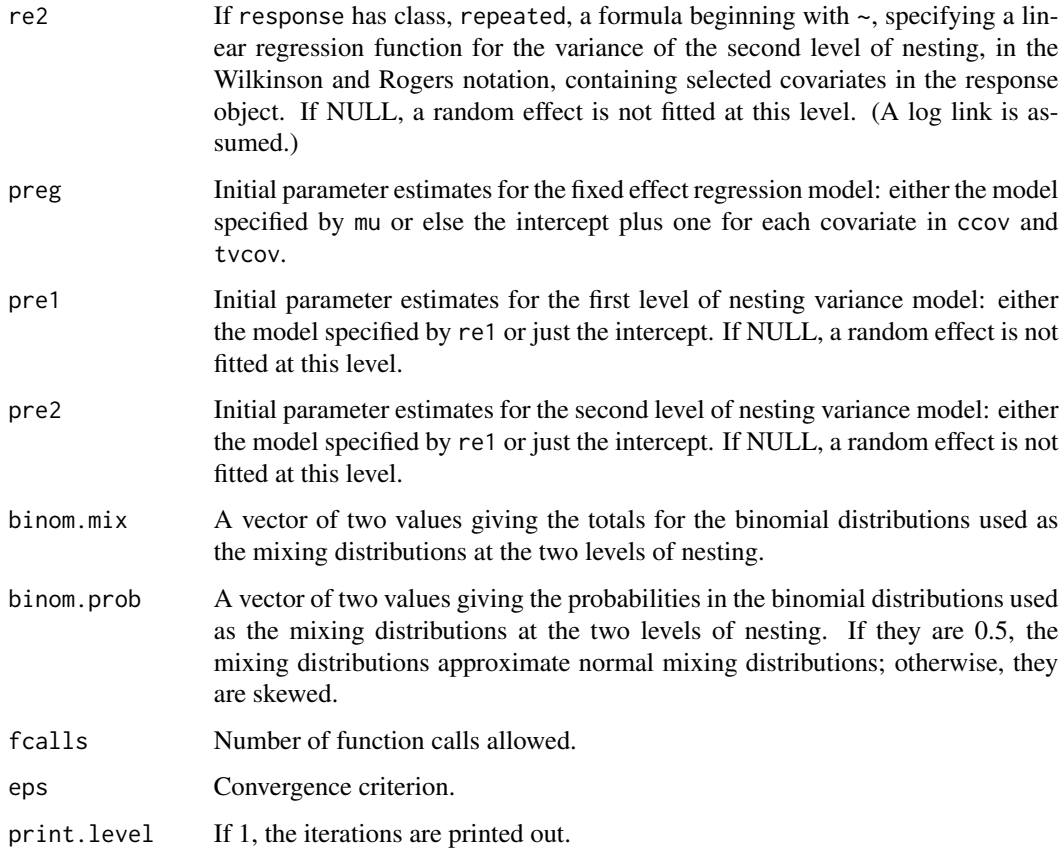

## Details

The variance components at the two levels can only depend on the covariates if response has class, repeated.

#### Value

A list of classes binnest is returned.

# Author(s)

T.R. Ten Have and J.K. Lindsey

## References

Ten Have, T.R., Kunselman, A.R., and Tran, L. (1999) Statistics in Medicine 18, 947-960.

# See Also

[gar](#page-17-1), [read.list](#page-0-0), [restovec](#page-0-0), [rmna](#page-0-0), [tcctomat](#page-0-0), [tvctomat](#page-0-0).

#### <span id="page-4-0"></span>biv.betab 5

## Examples

```
#y <- rbind(matrix(rbinom(20,1,0.6), ncol=4),
# matrix(rbinom(20,1,0.4), ncol=4))
y <- matrix(c(1,1,0,1,1,1,1,0,1,1,1,1,1,1,1,1,0,1,1,0,0,1,0,1,1,0,1,0,
              1,1,1,1,1,1,1,1,0,1,1,0),nrow=10,ncol=4,byrow=TRUE)
resp <- restovec(y, nest=1:4, times=FALSE)
ccov <- tcctomat(c(rep(0,5),rep(1,5)), name="treatment")
reps <- rmna(resp, ccov=ccov)
# two random effects
binnest(reps, mu=~treatment, preg=c(1,1), pre1=2, pre2=2)
# first level random effect only
binnest(reps, mu=~treatment, preg=c(1,-1), pre1=1)
# second level random effect only
binnest(reps, mu=~treatment, preg=c(1,-1), pre2=1)
```
biv.betab *Bivariate Beta-binomial Regression Models*

## Description

biv.betab fits dependent (logit) linear regression models to a bivariate beta-binomial distribution.

#### Usage

```
biv.betab(
  freq,
  x = NULL,p,
  depend = TRUE,print.level = 0,
  typsize = abs(p),
  ndigit = 10,
  gradtol = 1e-05,stepmax = 10 \times \sqrt{3} (p %*% p),
  steptol = 1e-05,
  iterlim = 100,
  fscale = 1\lambda
```
#### Arguments

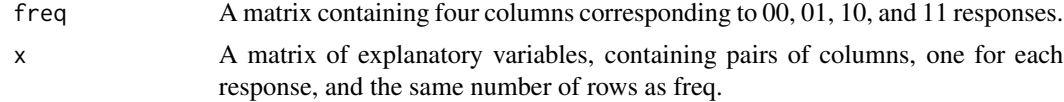

<span id="page-5-0"></span>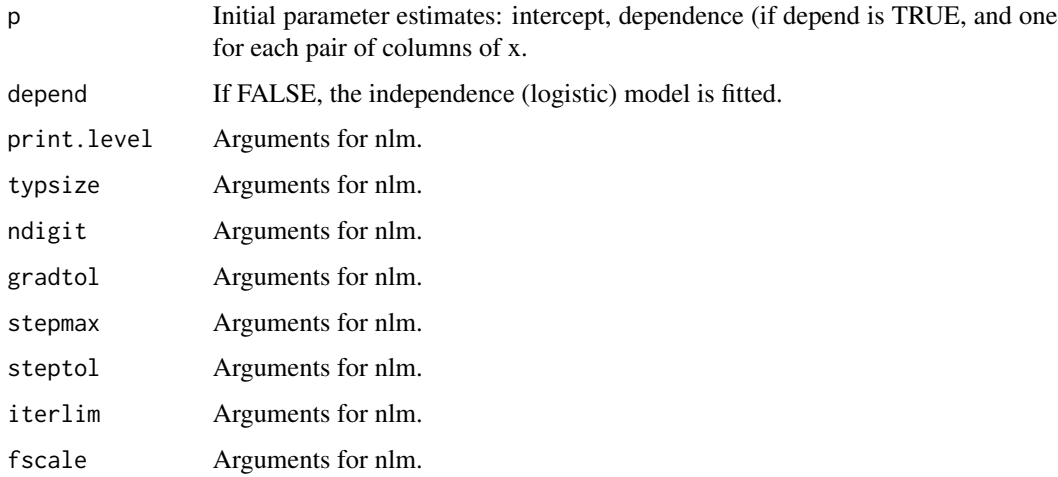

#### Value

A list of class bivbetab is returned.

## Author(s)

J.K. Lindsey

## Examples

```
y <- matrix( c( 2, 1, 1,13,
4, 1, 3, 5,
 3, 3, 1, 4,
15, 8, 1, 6),ncol=4,byrow=TRUE)
first \leq c(0, 0, 1, 1)second \leq c(0,1,0,1)self <- cbind(first,second)
other <- cbind(second,first)
biv.betab(y,cbind(self,other),p=c(-1,2,1,1))
# independence
biv.betab(y,cbind(self,other),p=c(-1,1,1),dep=FALSE)
```
biv.binom *Marginal Bivariate Binomial Regression Models*

## Description

biv.binom fits (logit) linear regression models to a marginal bivariate binomial distribution. The covariates must be of length K, that is the number of 2x2 tables.

#### biv.binom 7

# Usage

```
biv.binom(
  freq,
  marg1 = -1,
  marg2 = \sim1,
  interaction = -1,
  pmarg1 = 1,
  p<sub>marg2</sub> = 1,
  pinteraction = 1,
  print.level = 0,
  typsize = abs(p),
  ndigit = 10,
  gradtol = 1e-05,stepmax = 10 \times \sqrt{3} (p %*% p),
  steptol = 1e-05,
  iterlim = 100,
  fscale = 1
)
```
# Arguments

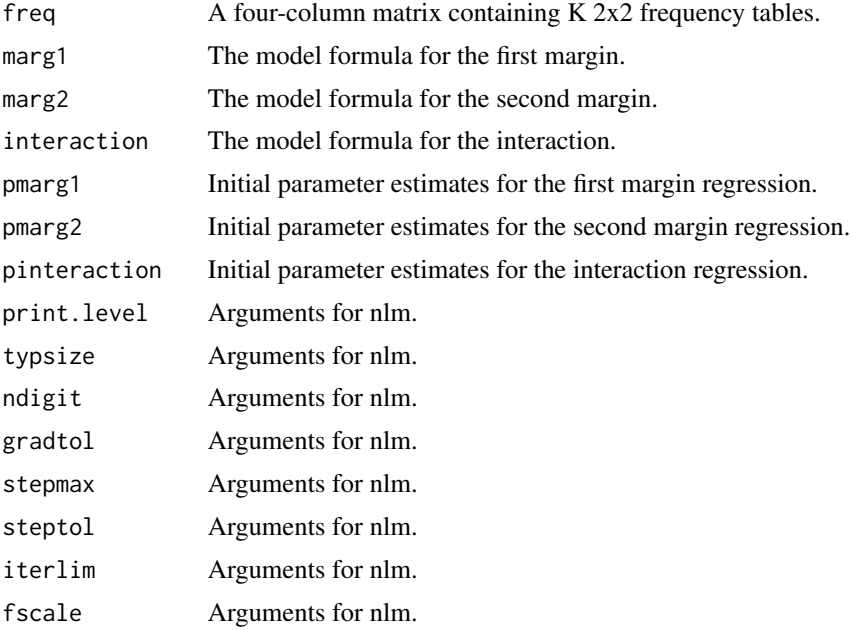

## Value

A list of class bivbinom is returned.

# Author(s)

J.K. Lindsey

#### Examples

```
# 5 2x2 tables
Freq <- matrix(rpois(20,10),ncol=4)
x \leftarrow c(6, 8, 10, 12, 14)print(z <- biv.binom(Freq,marg1=~x,marg2=~x,inter=~x,pmarg1=c(-2,0.08),
pmarg2=c(-2,0.1),pinter=c(3,0)))
```
#### capture *Capture-recapture Models*

## Description

capture fits the Cormack capture-recapture model to n sample periods. Set n to the appropriate value and type eval(setup).

#### Usage

capture(z, n)

## Arguments

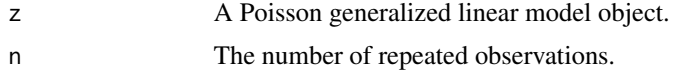

## Details

n <- periods # number of periods

eval(setup)

This produces the following variables -

p[i]: logit capture probabilities,

pbd: constant capture probability,

d[i]: death parameters,

b[i]: birth parameters,

pw: prior weights.

Then set up a Poisson model for log linear models:

z <- glm(y~model, family=poisson, weights=pw)

and call the function, capture.

If there is constant effort, then all estimates are correct. Otherwise,  $n[1]$ ,  $p[1]$ ,  $b[1]$ , are correct only if there is no birth in period 1.  $n[s]$ ,  $p[s]$ , are correct only if there is no death in the last period.  $phi[s-1]$  is correct only if effort is constant in  $(s-1, s)$ .  $b[s-1]$  is correct only if  $n[s]$ and phi[s-1] both are.

<span id="page-7-0"></span>

#### <span id="page-8-0"></span>catmiss **9**

#### Value

capture returns a matrix containing the estimates.

#### Author(s)

J.K. Lindsey

#### Examples

```
y \leftarrow c(\emptyset, 1, \emptyset, \emptyset, 1, \emptyset, 1, \emptyset, \emptyset, 0, 1, \emptyset, \emptyset, 0, 14, 1, 1, \emptyset, 2, 1, 2, 1, 16, \emptyset, 2, \emptyset, 11,2,13,10,0)
n < -5eval(setup)
# closed population
print(z0 <- glm(y~p1+p2+p3+p4+p5, family=poisson, weights=pw))
# deaths and emigration only
print(z1 <- update(z0, .~.+d1+d2+d3))
# immigration only
print(z2 <- update(z1, .~.-d1-d2-d3+b2+b3+b4))
# deaths, emigration, and immigration
print(z3 <- update(z2, .~.+d1+d2+d3))
# add trap dependence
print(z4 <- update(z3, .~.+i2+i3))
# constant capture probability over the three middle periods
print(z5 <- glm(y~p1+pbd+p5+d1+d2+d3+b2+b3+b4, family=poisson, weights=pw))
# print out estimates
capture(z5, n)
```
catmiss *Marginal Probabilities for Categorical Repeated Measurements with Missing Data*

## **Description**

catmiss calculates the marginal probabilities of repeated responses. If there are missing values, it gives both the complete data estimates and the estimates using all data. It is useful, for example, when a log linear model is fitted; the resulting fitted values can be supplied to catmiss to obtain the estimates of the marginal probabilities for the model. (Note however that the standard errors do not take into account the fitting of the model.)

#### Usage

```
catmiss(response, frequency, ccov = NULL)
```
#### <span id="page-9-0"></span>Arguments

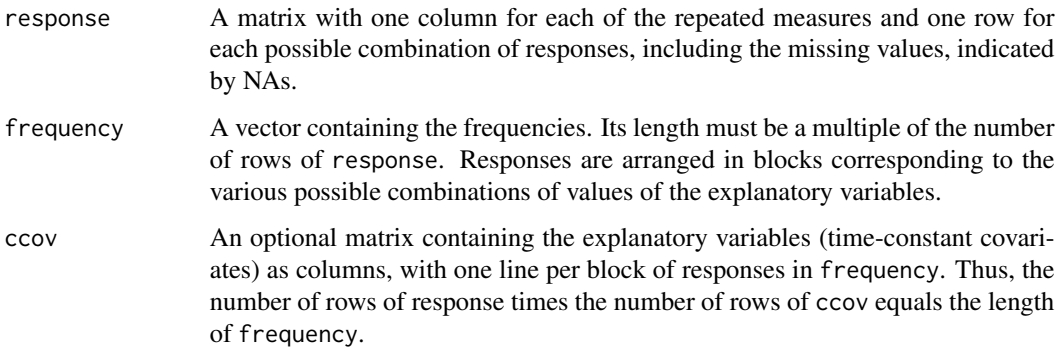

## Value

A matrix with the probabilities and their standard errors is returned.

## Author(s)

J.K. Lindsey

### Examples

```
y \leftarrow \text{rpois}(27, 15)r1 < -g1(3,1,27)r2 < -g1(3,3,27)r3 \leq g1(3,9)# r1, r2, and r3 are factor variables with 3 indicating missing
# independence model with three binary repeated measures
# with missing values
print(z <- glm(y~r1+r2+r3, family=poisson))
# obtain marginal estimates (no observations with 3 missing values)
resp <- cbind(as.integer(r1), as.integer(r2), as.integer(r3))[1:26,]
resp <- ifelse(resp==3, NA, resp)
catmiss(resp, y[1:26])
```
chidden *Continuous-time Hidden Markov Chain Models*

## Description

chidden fits a two or more state hidden Markov chain model with a variety of distributions in continuous time. All series on different individuals are assumed to start at the same time point. If the time points are equal, discrete steps, use [hidden](#page-40-1).

#### <span id="page-10-0"></span>chidden 11 ann an 11 an t-Iomraid ann an 11 an t-Iomraid ann an 11 an t-Iomraid ann an 11 an 11 an 11 an 11 an 11 an 11 an 11 an 11 an 11 an 11 an 11 an 11 an 11 an 11 an 11 an 11 an 11 an 11 an 11 an 11 an 11 an 11 an 11

# Usage

```
chidden(
  response = NULL,
  totals = NULL,times = NULL,
  distribution = "Bernoulli",
 mu = NULL,cmu = NULL,tvmu = NULL,
 pgamma,
 pmu = NULL,
 pcmu = NULL,ptvmu = NULL,
 pshape = NULL,
 pfamily = NULL,
 par = NULL,
 pintercept = NULL,
 delta = NULL,
 envir = parent.frame(),
 print<math>level = 0,
 ndigit = 10,
 gradtol = 1e-05,steptol = 1e-05,
  fscale = 1,
  iterlim = 100,
  typsize = abs(p),
  stepmax = 10 \times \sqrt{3} (p %*% p)
\mathcal{L}
```
## Arguments

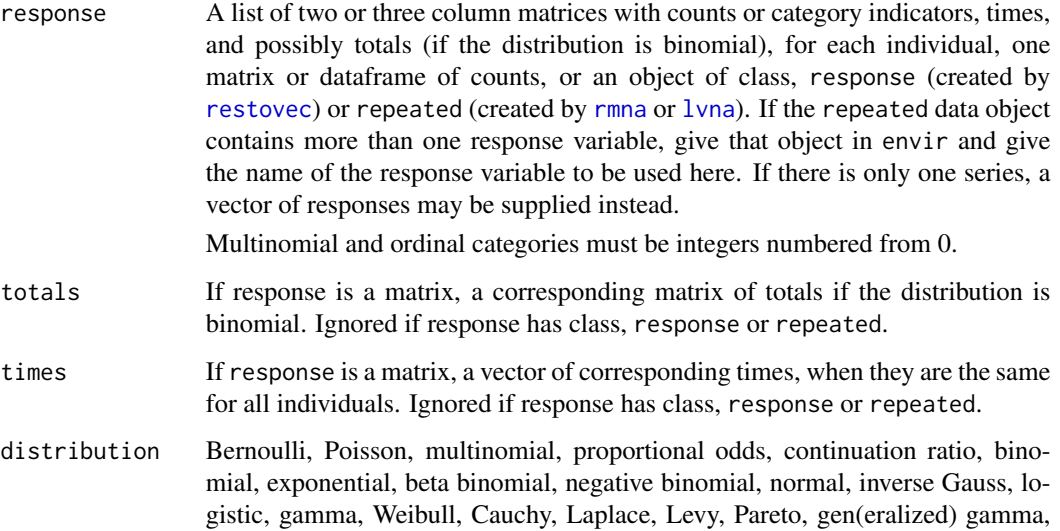

gen(eralized) logistic, Hjorth, Burr, gen(eralized) Weibull, gen(eralized) extreme value, gen(eralized) inverse Gauss, power exponential, skew Laplace, Student t, or (time-)discretized Poisson process. (For definitions of distributions, see the corresponding [dpqr]distribution help.)

mu A general location function with two possibilities: (1) a list of formulae (with parameters having different names) or functions (with one parameter vector numbering for all of them) each returning one value per observation; or (2) a single formula or function which will be used for all states (and all categories if multinomial) but with different parameter values in each so that pmu must be a vector of length the number of unknowns in the function or formula times the number of states (times the number of categories minus one if multinomial).

cmu A time-constant location function with three possibilities: (1) a list of formulae (with parameters having different names) or functions (with one parameter vector numbering for all of them) each returning one value per individual; (2) a single formula or function which will be used for all states (and all categories if multinomial) but with different parameter values in each so that pcmu must be a vector of length the number of unknowns in the function or formula times the number of states (times the number of categories minus one if multinomial); or (3) a function returning an array with one row for each individual, one column for each state of the hidden Markov chain, and, if multinomial, one layer for each category but the last. If used, this function or formula should contain the intercept. Ignored if mu is supplied.

tvmu A time-varying location function with three possibilities: (1) a list of formulae (with parameters having different names) or functions (with one parameter vector numbering for all of them) each returning one value per time point; (2) a single formula or function which will be used for all states (and all categories if multinomial) but with different parameter values in each so that ptvmu must be a vector of length the number of unknowns in the function or formula times the number of states (times the number of categories minus one if multinomial); or (3) a function returning an array with one row for each time point, one column for each state of the hidden Markov chain, and, if multinomial, one layer for each category but the last. This function or formula is usually a function of time; it is the same for all individuals. It only contains the intercept if cmu does not. Ignored if mu is supplied.

pgamma A square mxm matrix of initial estimates of the continuous-time hidden Markov transition matrix, where m is the number of hidden states. Rows can either sum to zero or the diagonal elements can be zero, in which case they will be replaced by minus the sum of the other values on the rows. If the matrix contains zeroes off diagonal, these are fixed and not estimated.

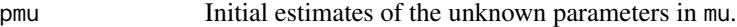

pcmu Initial estimates of the unknown parameters in cmu.

- ptvmu Initial estimates of the unknown parameters in tvmu.
- pshape Initial estimate(s) of the dispersion parameter, for those distributions having one. This can be one value or a vector with a different value for each state.
- pfamily Initial estimate of the family parameter, for those distributions having one.
- par Initial estimate of the autoregression parameter.

#### <span id="page-12-0"></span>chidden 13

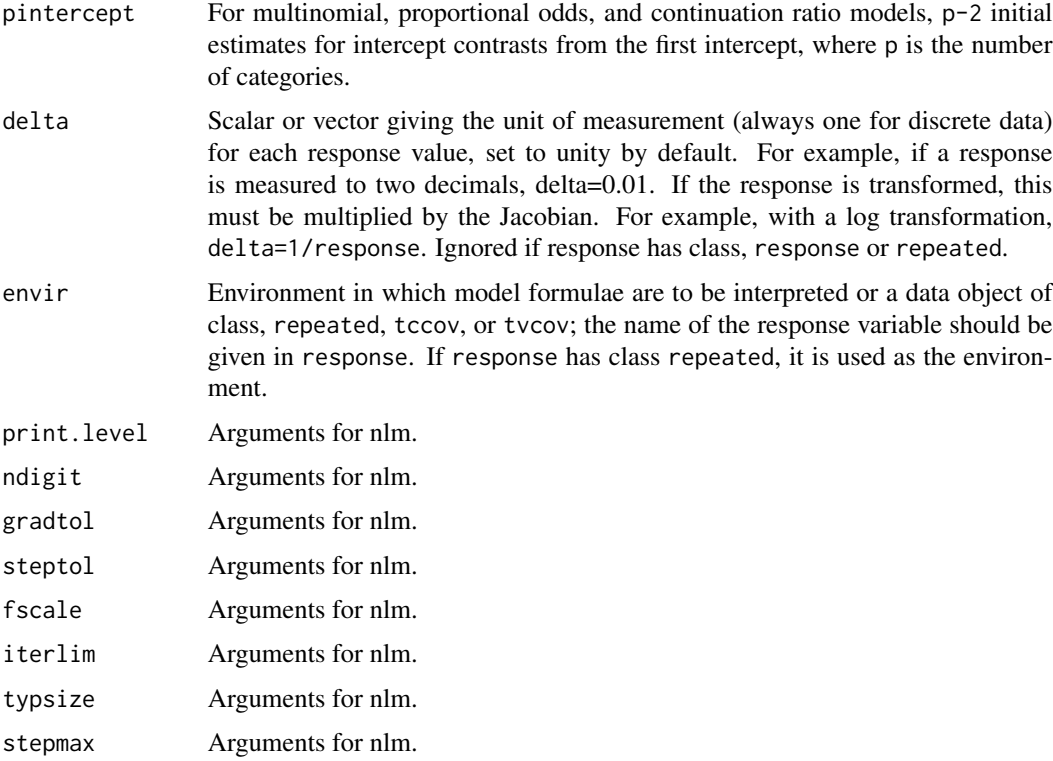

### Details

The time-discretized Poisson process is a continuous-time hidden Markov model for Poisson processes where time is then discretized and only presence or absence of one or more events is recorded in each, perhaps unequally-spaced, discrete interval.

For quantitative responses, specifying par allows an 'observed' autoregression to be fitted as well as the hidden Markov chain.

All functions and formulae for the location parameter are on the (generalized) logit scale for the Bernoulli, binomial, and multinomial distributions. Those for intensities of the discretized Poisson process are on the log scale.

If cmu and tvmu are used, these two mean functions are additive so that interactions between timeconstant and time-varying variables are not possible.

The algorithm will run more quickly if the most frequently occurring time step is scaled to be equal to unity.

The object returned can be plotted to give the probabilities of being in each hidden state at each time point. See [hidden](#page-40-1) for details. For distributions other than the multinomial, proportional odds, and continuation ratio, the (recursive) predicted values can be plotted using [mprofile](#page-0-0) and [iprofile](#page-0-0).

#### Value

A list of classes hidden and recursive (unless multinomial, proportional odds, or continuation ratio) is returned that contains all of the relevant information calculated, including error codes.

#### <span id="page-13-0"></span>Author(s)

J.K. Lindsey

#### References

MacDonald, I.L. and Zucchini, W. (1997) Hidden Markov and other Models for Discrete-valued Time Series. Chapman & Hall.

For time-discretized Poisson processes, see

Davison, A.C. and Ramesh, N.I. (1996) Some models for discretized series of events. JASA 91: 601-609.

#### Examples

```
# model for one randomly-generated binary series
y \leq -c(rbinom(10,1,0.1), rbinom(10,1,0.9))
mu \leq function(p) array(p, c(1,2))
print(z <- chidden(y, times=1:20, dist="Bernoulli",
pgamma=matrix(c(-0.1,0.2,0.1,-0.2),ncol=2),
cmu=mu, pcmu=c(-2,2)))
# or equivalently
print(z <- chidden(y, times=1:20, dist="Bernoulli",
pgamma=matrix(c(-0.1,0.2,0.1,-0.2),ncol=2),
cmu = ~1, pcmu = c(-2,2))# or
print(z <- chidden(y, times=1:20, dist="Bernoulli",
pgamma=matrix(c(-0.1,0.2,0.1,-0.2),ncol=2),
mu = \text{rep}(a, 20), pm = c(-2, 2))mexp(z$gamma)
par(mfcol=c(2,2))
plot(z)
plot(iprofile(z), lty=2)
plot(mprofile(z), add=TRUE)
print(z <- chidden(y, times=(1:20)*2, dist="Bernoulli",
pgamma=matrix(c(-0.05,0.1,0.05,-0.1),ncol=2),
cmu=-1, pcmu=c(-2, 2))
mexp(z$gamma) %*% mexp(z$gamma)
plot(z)
plot(iprofile(z), lty=2)
plot(mprofile(z), add=TRUE)
```
cphidden *Changepoint Location using a Continuous-time Two-state Hidden Markov Chain*

#### Description

cphidden fits a two-state hidden Markov chain model with a variety of distributions in continuous time in order to locate a changepoint in the chosen distribution. All series on different individuals are assumed to start at the same time point.

#### <span id="page-14-0"></span>cphidden 15

# Usage

```
cphidden(
  response = NULL,
  totals = NULL,times = NULL,
  distribution = "Bernoulli",
 mu = NULL,cmu = NULL,tvmu = NULL,
 pgamma,
 pmu = NULL,
 pcmu = NULL,ptvmu = NULL,
 pshape = NULL,
 pfamily = NULL,
 par = NULL,
 pintercept = NULL,
 delta = NULL,
 envir = parent.frame(),
 print<math>level = 0,
 ndigit = 10,
 gradtol = 1e-05,steptol = 1e-05,
  fscale = 1,
  iterlim = 100,
  typsize = abs(p),
  stepmax = 10 \times \sqrt{3} (p %*% p)
\mathcal{L}
```
## Arguments

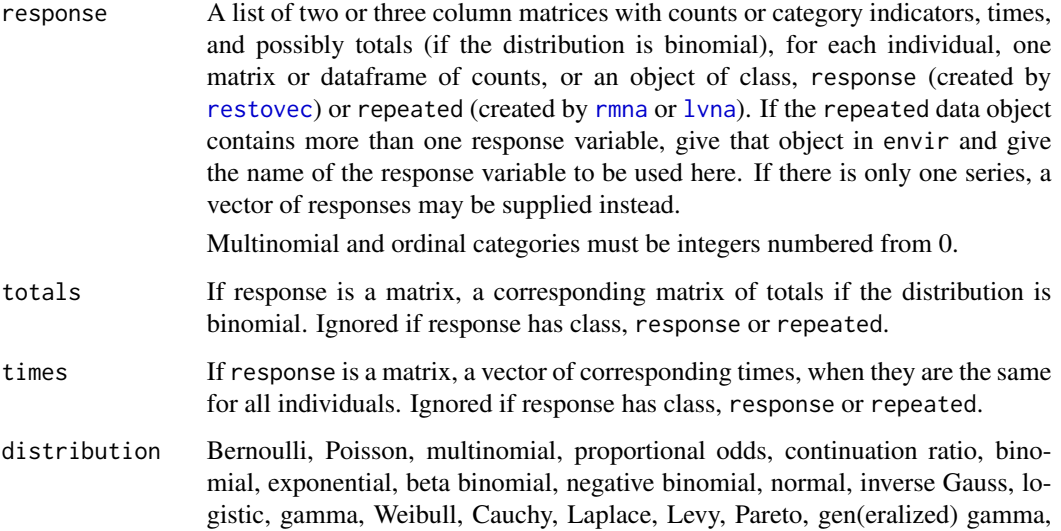

gen(eralized) logistic, Hjorth, Burr, gen(eralized) Weibull, gen(eralized) extreme value, gen(eralized) inverse Gauss, power exponential, skew Laplace, or Student t. (For definitions of distributions, see the corresponding [dpqr]distribution help.)

mu A general location function with two possibilities: (1) a list of formulae (with parameters having different names) or functions (with one parameter vector numbering for all of them) each returning one value per observation; or (2) a single formula or function which will be used for all states (and all categories if multinomial) but with different parameter values in each so that pmu must be a vector of length the number of unknowns in the function or formula times the number of states (times the number of categories minus one if multinomial).

cmu A time-constant location function with three possibilities: (1) a list of formulae (with parameters having different names) or functions (with one parameter vector numbering for all of them) each returning one value per individual; (2) a single formula or function which will be used for all states (and all categories if multinomial) but with different parameter values in each so that pcmu must be a vector of length the number of unknowns in the function or formula times the number of states (times the number of categories minus one if multinomial); or (3) a function returning an array with one row for each individual, one column for each state of the hidden Markov chain, and, if multinomial, one layer for each category but the last. If used, this function or formula should contain the intercept. Ignored if mu is supplied.

tvmu A time-varying location function with three possibilities: (1) a list of formulae (with parameters having different names) or functions (with one parameter vector numbering for all of them) each returning one value per time point; (2) a single formula or function which will be used for all states (and all categories if multinomial) but with different parameter values in each so that ptvmu must be a vector of length the number of unknowns in the function or formula times the number of states (times the number of categories minus one if multinomial); or (3) a function returning an array with one row for each time point, one column for each state of the hidden Markov chain, and, if multinomial, one layer for each category but the last. This function or formula is usually a function of time; it is the same for all individuals. It only contains the intercept if cmu does not. Ignored if mu is supplied.

pgamma An initial estimate of the transition intensity between the two states in the continuoustime hidden Markov chain.

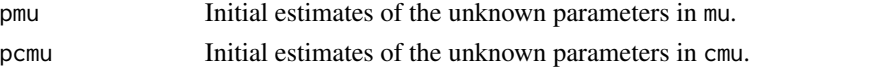

ptvmu Initial estimates of the unknown parameters in tvmu.

pshape Initial estimate(s) of the dispersion parameter, for those distributions having one. This can be one value or a vector with a different value for each state.

pfamily Initial estimate of the family parameter, for those distributions having one.

par Initial estimate of the autoregression parameter.

pintercept For multinomial, proportional odds, and continuation ratio models, p-2 initial estimates for intercept contrasts from the first intercept, where p is the number of categories.

#### <span id="page-16-0"></span>cphidden 17

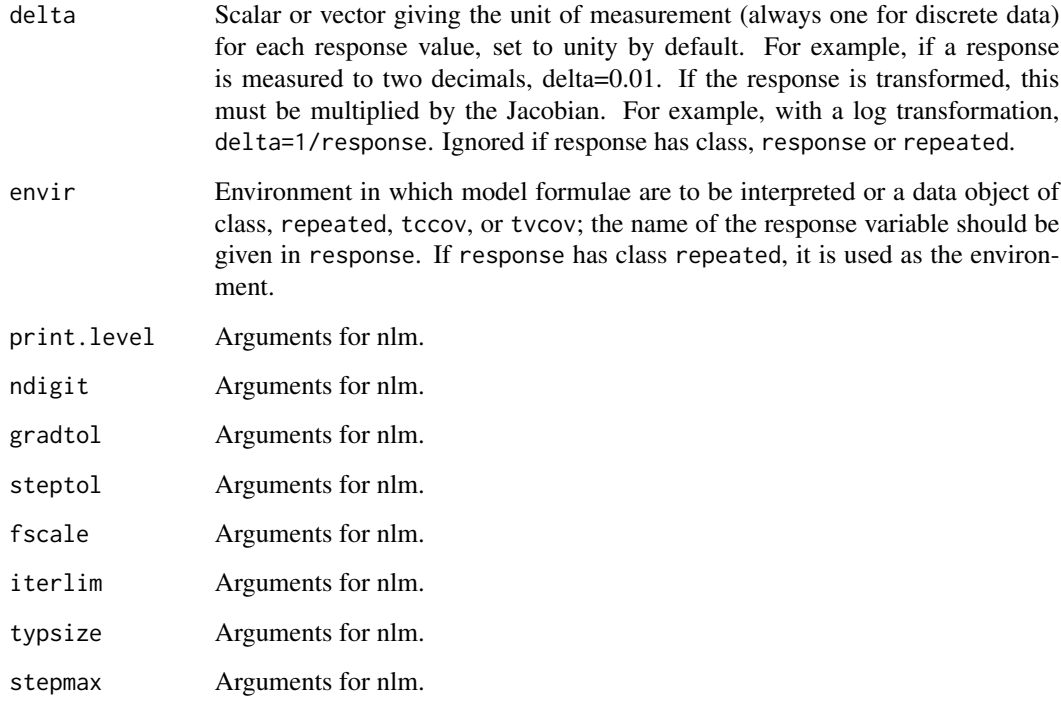

#### Details

For quantitative responses, specifying par allows an 'observed' autoregression to be fitted as well as the hidden Markov chain.

All functions and formulae for the location parameter are on the (generalized) logit scale for the Bernoulli, binomial, and multinomial distributions.

If cmu and tvmu are used, these two mean functions are additive so that interactions between timeconstant and time-varying variables are not possible.

The algorithm will run more quickly if the most frequently occurring time step is scaled to be equal to unity.

The object returned can be plotted to give the probabilities of being in each hidden state at each time point. See [hidden](#page-40-1) for details. For distributions other than the multinomial, proportional odds, and continuation ratio, the (recursive) predicted values can be plotted using [mprofile](#page-0-0) and [iprofile](#page-0-0).

## Value

A list of classes hidden and recursive (unless multinomial, proportional odds, or continuation ratio) is returned that contains all of the relevant information calculated, including error codes.

## Author(s)

J.K. Lindsey

#### Examples

```
# model for one randomly-generated binary series
y \leq c (rbinom(10,1,0.1), rbinom(10,1,0.9))
mu \leq function(p) array(p, c(1,2))
print(z <- cphidden(y, times=1:20, dist="Bernoulli",
pgamma=0.1,cmu=mu, pcmu=c(-2,2)))
# or equivalently
print(z <- cphidden(y, times=1:20, dist="Bernoulli",
pgamma=0.2,cmu=~1, pcmu=c(-2,2)))
# or
print(z <- cphidden(y, times=1:20, dist="Bernoulli",
pgamma=0.2,mu=~rep(a,20), pmu=c(-2,2)))
mexp(z$gamma)
par(mfcol=c(2,2))
plot(z)
plot(iprofile(z), lty=2)
print(z <- cphidden(y, times=(1:20)*2, dist="Bernoulli",
pgamma=0.1,cmu=~1, pcmu=c(-2,2)))
mexp(z$gamma) %*% mexp(z$gamma)
plot(z)
plot(iprofile(z), lty=2)
```
#### <span id="page-17-1"></span>gar *Generalized Autoregression Models*

#### Description

gar fits a first- or second-order generalized autoregression, possibly with Kalman update over time (first-order only).

#### Usage

```
gar(
  response = NULL,
  distribution = "normal",
  times = NULL,
  totals = NULL,
  censor = NULL,
  delta = NULL,
  mu = NULL,shape = NULL,depend = NULL,shfn = FALSE,
  common = FALSE,
  preg = NULL,
  pshape = NULL,
  pdepend = NULL,
```
<span id="page-17-0"></span>18 gard and the set of the set of the set of the set of the set of the set of the set of the set of the set of the set of the set of the set of the set of the set of the set of the set of the set of the set of the set of t

<span id="page-18-0"></span>gar the contract of the contract of the contract of the contract of the contract of the contract of the contract of the contract of the contract of the contract of the contract of the contract of the contract of the contra

```
parch = NULL,
 arch = "square",transform = "identity",
 link = "identity",
 autocorr = "exponential",
 order = 1,
 envir = parent.frame(),
 print.level = 0,
 ndigit = 10,
 gradtol = 1e-05,steptol = 1e-05,fscale = 1,
 iterlim = 100,
 typsize = abs(p),
 stepmax = 10 \times \sqrt{3} (p %*% p)
)
```
# Arguments

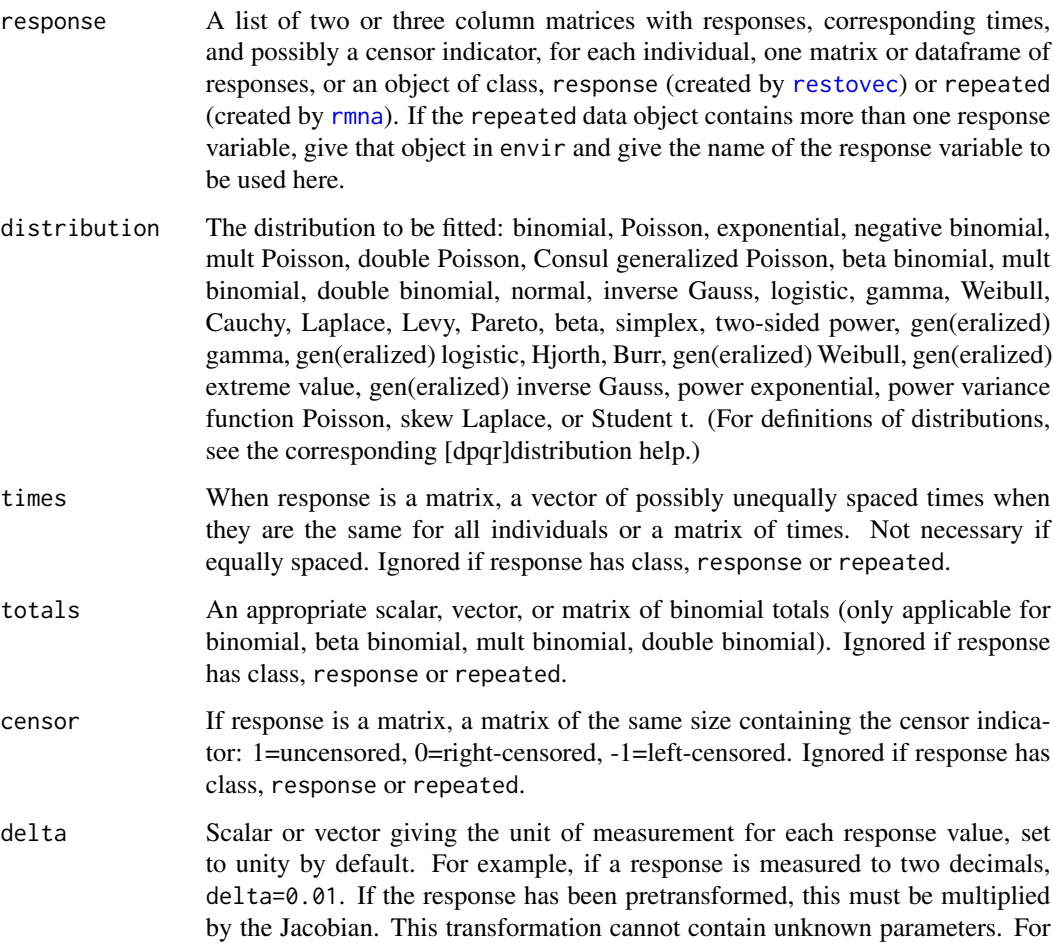

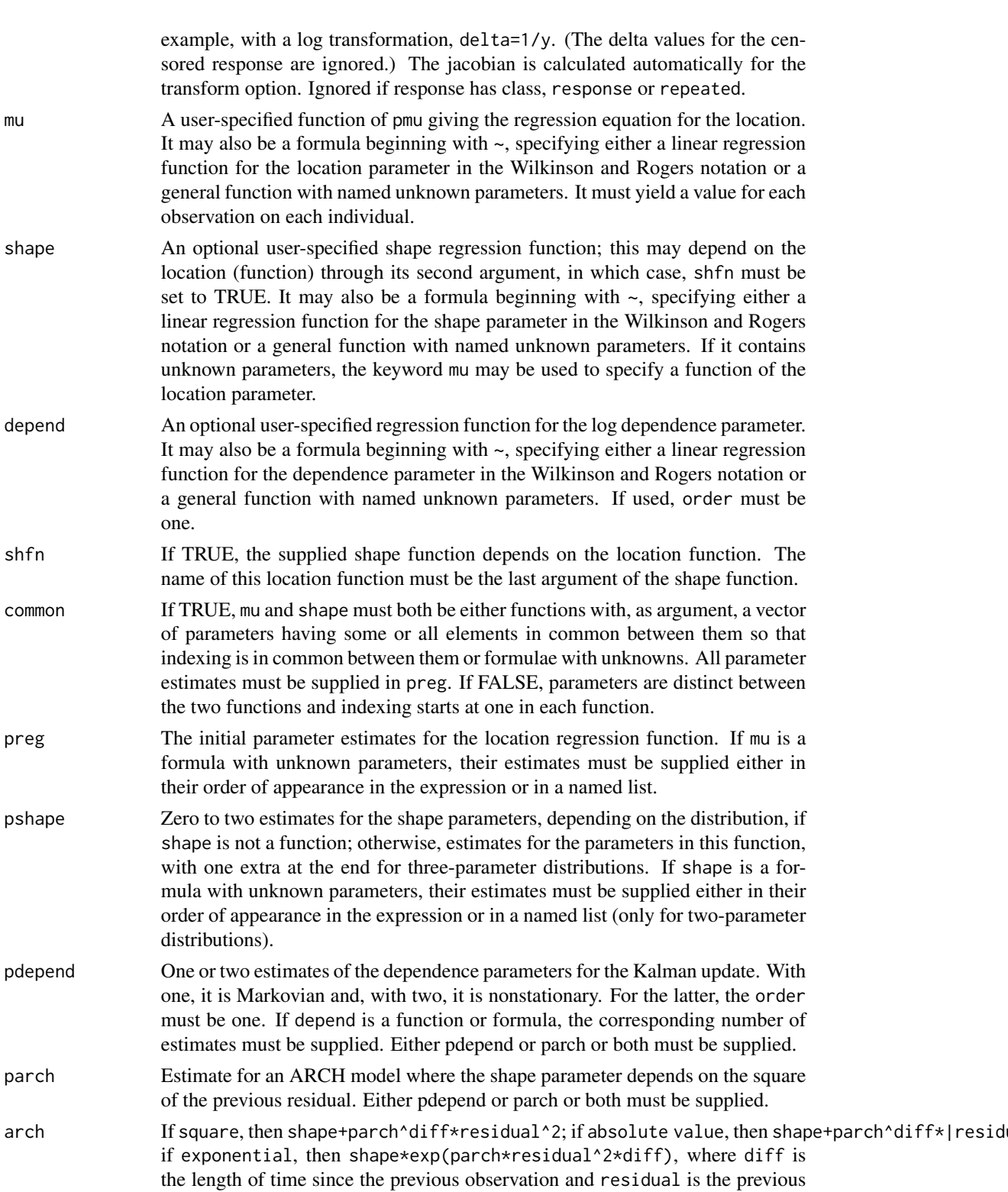

residual or innovation.

<span id="page-20-0"></span>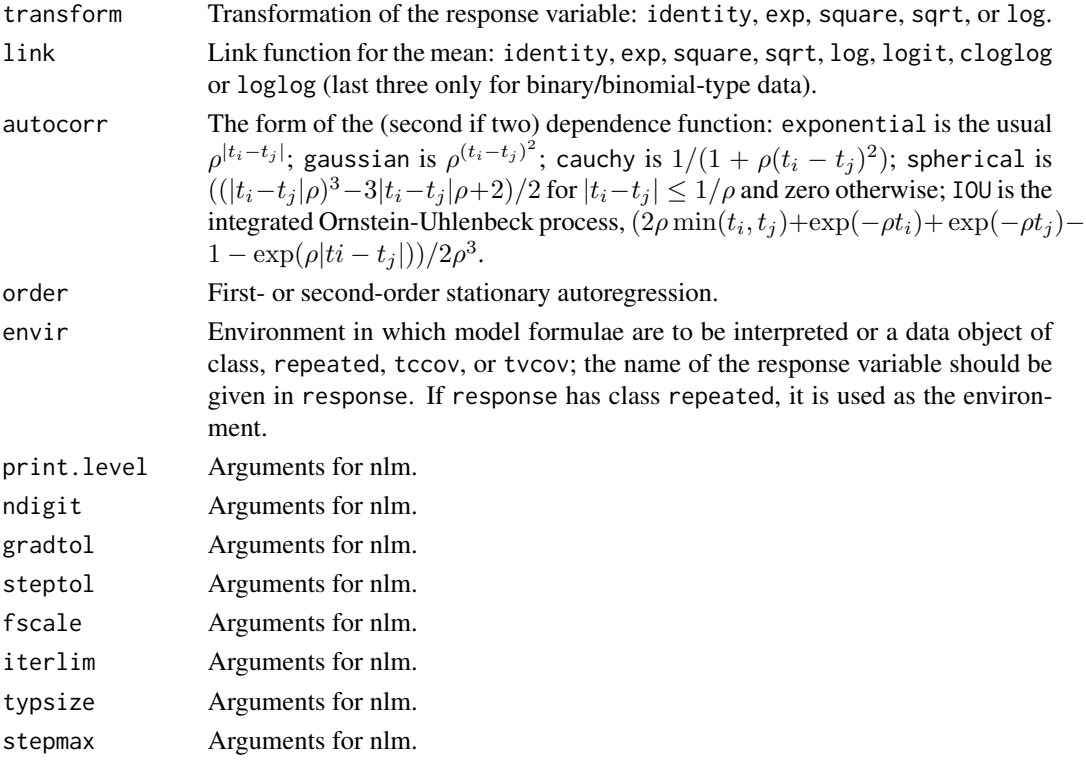

#### Details

Nonlinear regression models can be supplied as formulae where parameters are unknowns in which case factor variables cannot be used and parameters must be scalars. (See [finterp](#page-0-0).)

Marginal and individual profiles can be plotted using [mprofile](#page-0-0) and [iprofile](#page-0-0) and residuals with [plot.residuals](#page-0-0).

When the dispersion parameter is not constant over time, volatility extracts the square root of the dispersion parameter for a fitted model.

#### Value

A list of classes gar and recursive is returned that contains all of the relevant information calculated, including error codes.

The volatility vector for models with a shape regression function and ARCH models contains the square root of the dispersion parameter at each time point.

#### Author(s)

J.K. Lindsey

# References

Lindsey, J.K. (1997) Applying Generalized Linear Models. Springer, pp.\ 93–101 Lambert, P. (1996) Statistics in Medicine 15, 1695-1708

## Examples

```
# first-order one-compartment model
# data objects for formulae
dose \leq c(2,5)
dd <- tcctomat(dose)
times <- matrix(rep(1:20,2), nrow=2, byrow=TRUE)
tt <- tvctomat(times)
# vector covariates for functions
dose <- c(rep(2,20),rep(5,20))
times \leq rep(1:20.2)
# functions
mu <- function(p) exp(p[1]-p[3])*(dose/(exp(p[1])-exp(p[2]))*
                                    (exp(-exp(p[2])*times)-exp(-exp(p[1])*times)))
shape <- function(p) exp(p[1]-p[2])*times*dose*exp(-exp(p[1])*times)
# response
conc \leq matrix(rgamma(40,shape(log(c(0.1, 0.4))),
                 scale=mu(log(c(1,0.3,0.2))))/shape(log(c(0.1,0.4))),ncol=20,byrow=TRUE)
conc[,2:20] \leq conc[,2:20]+0.5*(conc[,1:19]-matrix(mu(log(c(1,0.3,0.2))),
                                                    ncol=20,byrow=TRUE)[,1:19])
conc <- restovec(ifelse(conc>0,conc,0.01),name="conc")
reps <- rmna(conc, ccov=dd, tvcov=tt)
# constant shape parameter
gar(conc, dist="gamma", times=1:20, mu=mu,
    preg=log(c(1,0.4,0.1)), pdepend=0.5, pshape=1)
## Not run: # or
gar(conc, dist="gamma", times=1:20, mu=~exp(absorption-volume)*
      dose/(exp(absorption)-exp(elimination))*
      (exp(-exp(elimination)*times)-exp(-exp(absorption)*times)),
    preg=list(absorption=1,elimination=log(0.4),volume=log(0.1)),
    pdepend=0.5, pshape=1, envir=reps)
# generalized gamma distribution
gar(conc, dist="gen gamma", times=1:20, mu=mu,
    preg=log(c(1,0.4,0.1)), pdepend=0.3, pshape=c(.1,1))
# (if the covariates contained NAs, reps would have to be used as
# response instead of conc)
#
# time dependent shape parameter
gar(conc, dist="gamma", times=1:20, mu=mu, shape=shape,
    preg=log(c(1,0.4,0.1)), pdepend=0.25, pshape=c(exp(-2),exp(-.57)))# or
gar(conc, dist="gamma", times=1:20, mu=~exp(absorption-volume)*
      dose/(exp(absorption)-exp(elimination))*
      (exp(-exp(elimination)*times)-exp(-exp(absorption)*times)),
    shape=~exp(b1-b2)*times*dose*exp(-exp(b1)*times),
    preg=list(absorption=0,elimination=log(0.4),volume=log(0.1)),pdepend=0.3, pshape=list(b1=exp(-2),b2=exp(-.57)), envir=reps)
# generalized gamma distribution
gar(conc, dist="gen gamma", times=1:20, mu=mu, shape=shape,
    preg=log(c(1,0.4,0.1)), pdepend=0.5,
   pshape=c(exp(-2),exp(-.57),2))
#
# shape function depends on location parameter
```
22 gard and the set of the set of the set of the set of the set of the set of the set of the set of the set of the set of the set of the set of the set of the set of the set of the set of the set of the set of the set of t

#### <span id="page-22-0"></span>gausscop **23**

```
shape <- function(p, mu) p[1]+p[2]*mu
gar(conc, dist="gamma", times=1:20, mu=mu, shape=shape, shfn=TRUE,
   preg=log(c(1,0.4,.10)), pdepend=0.15, pshape=c(1,2))
# or
gar(conc, dist="gamma", times=1:20, mu=mu, shape=~a+d*mu, shfn=TRUE,
    preg=log(c(1,0.4,.10)), pdepend=0.15, pshape=c(1,2))
## End(Not run)
```
#### gausscop *Multivariate Gaussian Copula with Arbitrary Marginals*

### Description

gausscop fits multivariate repeated measurements models based on the Gaussian copula with a choice of marginal distributions. Dependence among responses is provided by the correlation matrix containing random effects and/or autoregression.

#### Usage

```
gausscop(
  response = NULL,
  distribution = "gamma",
 mu = NULL,shape = NULL,autocorr = "exponential",
  pmu = NULL,pshape = NULL,
 par = NULL,
 pre = NULL,
  delta = NULL,
  shfn = FALSE,
  common = FALSE,envir = parent.frame(),
  print<math>.level = 0,ndigit = 10,
  gradtol = 1e-05,steptol = 1e-05,
  iterlim = 100,
  fscale = 1,
  stepmax = 10 * sqrt(theta %*) theta),
  typsize = abs(c(theta))
)
```
# <span id="page-23-0"></span>Arguments

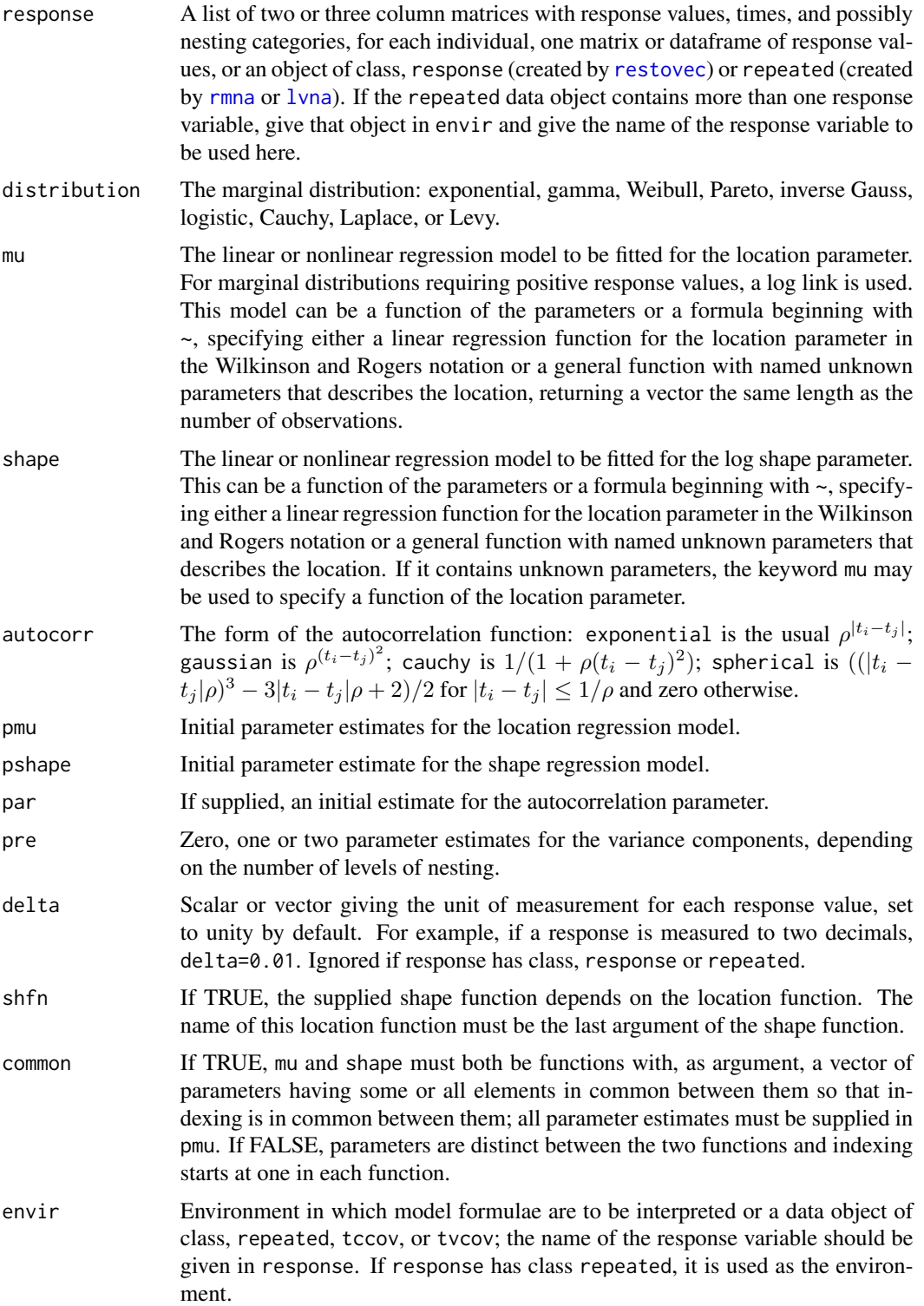

#### <span id="page-24-0"></span>gausscop **25**

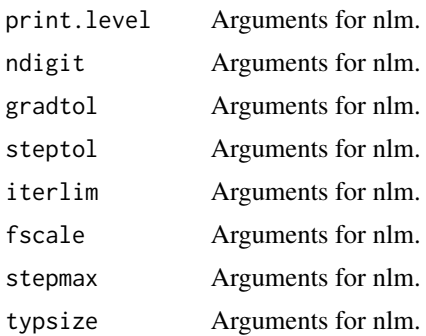

#### Details

With two levels of nesting, the first is the individual and the second will consist of clusters within individuals.

For clustered (non-longitudinal) data, where only random effects will be fitted, times are not necessary.

This function is designed to fit linear and nonlinear models with time-varying covariates observed at arbitrary time points. A continuous-time  $AR(1)$  and zero, one, or two levels of nesting can be handled.

Nonlinear regression models can be supplied as formulae where parameters are unknowns in which case factor variables cannot be used and parameters must be scalars. (See [finterp](#page-0-0).)

#### Value

A list of class gausscop is returned that contains all of the relevant information calculated, including error codes.

### Author(s)

J.K. Lindsey

#### References

Song, P.X.K. (2000) Multivariate dispersion models generated from Gaussian copula. Scandinavian Journal of Statistics 27, 305-320.

## Examples

```
# linear models
y <- matrix(rgamma(40,1,1),ncol=5)+rep(rgamma(8,0.5,1),5)
x1 \leq c(\text{rep}(0,4),\text{rep}(1,4))reps <- rmna(restovec(y),ccov=tcctomat(x1))
# independence with default gamma marginals
# compare with gnlm::gnlr(y, pmu=1, psh=0, dist="gamma", env=reps)
gausscop(y, pmu=1, pshape=0, env=reps)
gausscop(y, mu=~x1, pmu=c(1,0), pshape=0, env=reps)
# AR(1)
gausscop(y, pmu=1, pshape=0, par=0.1, env=reps)
```

```
## Not run:
# random effect
gausscop(y, pmu=1, pshape=0, pre=0.1, env=reps)
# try other marginal distributions
gausscop(y, pmu=1, pshape=0, pre=0.1, env=reps, dist="Weibull")
gausscop(y, pmu=1, pshape=0, pre=0.1, env=reps, dist="inverse Gauss",
stepmax=1)
gausscop(y, pmu=1, pshape=0, pre=0.1, env=reps, dist="Cauchy")
#
# first-order one-compartment model
# create data objects for formulae
dose <-c(2,5)dd <- tcctomat(dose)
times <- matrix(rep(1:20,2), nrow=2, byrow=TRUE)
tt <- tvctomat(times)
# vector covariates for functions
dose <- c(rep(2,20),rep(5,20))
times <- rep(1:20,2)# functions
mu <- function(p) exp(p[1]-p[3])*(dose/(exp(p[1])-exp(p[2]))*
(exp(-exp(p[2])*times)-exp(-exp(p[1])*times)))
shape <- function(p) exp(p[1]-p[2])*times*dose*exp(-exp(p[1])*times)
lmu <- function(p) p[1]-p[3]+log(dose/(exp(p[1])-exp(p[2]))*
(exp(-exp(p[2])*times)-exp(-exp(p[1])*times)))
lshape <- function(p) p[1]-p[2]+log(times*dose)-exp(p[1])*times
# response
#conc <- matrix(rgamma(40,shape(log(c(0.1,0.4))),
# scale=mu(log(c(1,0.3,0.2))))/shape(log(c(0.1,0.4))),ncol=20,byrow=TRUE)
#conc[,2:20] <- conc[,2:20]+0.5*(conc[,1:19]-matrix(mu(log(c(1,0.3,0.2))),
# ncol=20,byrow=TRUE)[,1:19])
#conc <- restovec(ifelse(conc>0,conc,0.01),name="conc")
conc <- matrix(c(3.65586845,0.01000000,0.01000000,0.01731192,1.68707608,
0.01000000,4.67338974,4.79679942,1.86429851,1.82886732,1.54708795,
0.57592054,0.08014232,0.09436425,0.26106139,0.11125534,0.22685364,
0.22896015,0.04886441,0.01000000,33.59011263,16.89115866,19.99638316,
16.94021361,9.95440037,7.10473948,2.97769676,1.53785279,2.13059515,
0.72562344,1.27832563,1.33917155,0.99811111,0.23437424,0.42751355,
0.65702300,0.41126684,0.15406463,0.03092312,0.14672610),
ncol=20,byrow=TRUE)
conc <- restovec(conc)
reps <- rmna(conc, ccov=dd, tvcov=tt)
# constant shape parameter
gausscop(conc, mu=lmu, pmu=log(c(1,0.4,0.1)), par=0.5, pshape=0, envir=reps)
# or
gausscop(conc, mu=~absorption-volume+
log(dose/(exp(absorption)-exp(elimination))*
(exp(-exp(elimination)*times)-exp(-exp(absorption)*times))),
pmu=list(absorption=0,elimination=log(0.4),volume=log(0.1)),
par=0.5, pshape=0, envir=reps)
# compare to gar autoregression
gar(conc, dist="gamma", times=1:20, mu=mu,
preg=log(c(1,0.4,0.1)), pdepend=0.5, pshape=1)
#
```
#### <span id="page-26-0"></span>glmm  $27$

```
# time dependent shape parameter
gausscop(conc, mu=lmu, shape=lshape,
pmu=log(c(1,0.4,0.1)), par=0.5, pshape=c(-0.1,-0.1))
# or
gausscop(conc, mu=~absorption-volume+
log(dose/(exp(absorption)-exp(elimination))*
(exp(-exp(elimination)*times)-exp(-exp(absorption)*times))),
shape=~b1-b2+log(times*dose)-exp(b1)*times,
pmu=list(absorption=0,elimination=log(0.4),volume=log(0.1)),
par=0.5, pshape=list(b1=-0.1,b2=-0.1), envir=reps)
#
# shape depends on location
lshape <- function(p, mu) p[1]*log(abs(mu))
gausscop(conc, mu=lmu, shape=lshape, shfn=TRUE, pmu=log(c(1,0.4,0.1)),
par=0.5, pshape=1)
# or
gausscop(conc, mu=~absorption-volume+
log(dose/(exp(absorption)-exp(elimination))*
(exp(-exp(elimination)*times)-exp(-exp(absorption)*times))),
shape=~d*log(abs(mu)), shfn=TRUE,
pmu=list(absorption=0,elimination=log(0.4),volume=log(0.1)),
par=0.5, pshape=list(d=1), envir=reps)
```
## End(Not run)

glmm *Generalized Linear Mixed Models*

#### Description

glmm fits a generalized linear mixed model with a random intercept using a normal mixing distribution computed by Gauss-Hermite integration. For the normal, gamma, and inverse Gaussian distributions, the deviances supplied are -2 log likelihood, not the usual [glm](#page-0-0) deviance; the degrees of freedom take into account estimation of the dispersion parameter.

#### Usage

```
glmm(
  formula,
  family = gaussian,
  data = list(),
 weights = NULL,offset = NULL,
  nest,
  delta = 1,
 maxiter = 20,
 points = 10.
 print.level = 0,
  control = glm.control(epsilon = 1e-04, maxit = 10, trace = FALSE))
```
## <span id="page-27-0"></span>Arguments

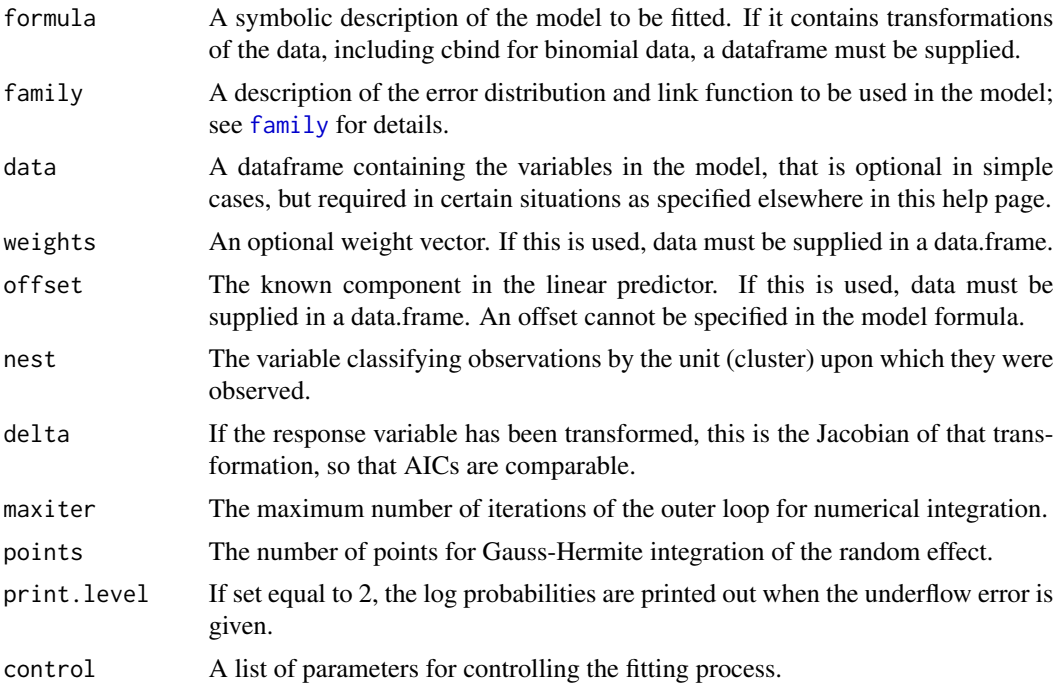

### Details

If weights and/or offset are to be used or the formula transforms some variables, all of the data must be supplied in a dataframe. Because the [glm](#page-0-0) function is such a hack, if this is not done, weird error messages will result.

na.omit is not allowed.

## Value

glmm returns a list of class glmm

## Author(s)

J.K. Lindsey

## Examples

```
# Poisson counts
nest \leq gl(5,4)
y <- rpois(20,5+2*as.integer(nest))
# overdispersion model
glmm(y~1, family=poisson, nest=gl(20,1), points=3)
# clustered model
glmm(y~1, family=poisson, nest=nest, points=3)
#
# binomial data with model for overdispersion
```
#### <span id="page-28-0"></span>gnlmix 29

```
df <- data.frame(r=rbinom(10,10,0.5), n=rep(10,10), x=c(rep(0,5),
rep(1,5)), nest=1:10)
glmm(cbind(r,n-r)~x, family=binomial, nest=nest, data=df)
```
gnlmix *Generalized Nonlinear Regression with a Random Parameter*

#### Description

gnlmix fits user-specified nonlinear regression equations to one or both parameters of the common one and two parameter distributions. One parameter of the location regression is random with some specified mixing distribution.

#### Usage

```
gnlmix(
  y = NULL,
  distribution = "normal",
  mixture = "normal",
  random = NULL,
  nest = NULL,
  mu = NULL,shape = NULL,
  linear = NULL,
  pmu = NULL,pshape = NULL,
  pmix = NULL,delta = 1,
  common = FALSE,envir = parent.frame(),print.level = 0,
  typsize = abs(p),
  ndigit = 10,
  gradtol = 1e-05,stepmax = 10 \times \sqrt{3} (p %*% p),
  steptol = 1e-05,
  iterlim = 100,
  fscale = 1,
  eps = 1e-04,
  points = 5,
  steps = 10\lambda
```
## Arguments

y A response vector of uncensored data, a two column matrix for binomial data, or an object of class, response (created by [restovec](#page-0-0)) or repeated (created by

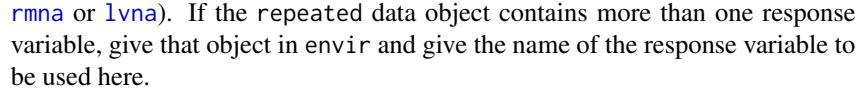

- <span id="page-29-0"></span>distribution The distribution for the response: binomial, beta binomial, double binomial, mult(iplicative) binomial, Poisson, negative binomial, double Poisson, mult(iplicative) Poisson, gamma count, Consul generalized Poisson, logarithmic series, geometric, normal, inverse Gauss, logistic, exponential, gamma, Weibull, extreme value, Cauchy, Pareto, Laplace, Levy, beta, simplex, or two-sided power. (For definitions of distributions, see the corresponding [dpqr]distribution help.)
- mixture The mixing distribution for the random parameter: normal, Cauchy, logistic, Laplace, inverse Gauss, gamma, inverse gamma, Weibull, beta, simplex, or twosided power. The first four have zero location parameter, the next three have unit location parameter, and the last two have location parameter set to 0.5.
- random The name of the random parameter in the mu formula.
- nest The variable classifying observations by the unit upon which they were observed. Ignored if y or envir has class, response or repeated.
- mu A user-specified formula containing named unknown parameters, giving the regression equation for the location parameter. This may contain the keyword, linear referring to a linear part.
- shape A user-specified formula containing named unknown parameters, giving the regression equation for the shape parameter. This may contain the keyword, linear referring to a linear part. If nothing is supplied, this parameter is taken to be constant. This parameter is the logarithm of the usual one.
- linear A formula beginning with  $\sim$  in W&R notation, specifying the linear part of the regression function for the location parameter or list of two such expressions for the location and/or shape parameters.
- pmu Vector of initial estimates for the location parameters. These must be supplied either in their order of appearance in the formula or in a named list.
- pshape Vector of initial estimates for the shape parameters. These must be supplied either in their order of appearance in the expression or in a named list.
- pmix Initial estimate for the logarithm of the dispersion parameter of the mixing distribution.
- delta Scalar or vector giving the unit of measurement (always one for discrete data) for each response value, set to unity by default. For example, if a response is measured to two decimals, delta=0.01. If the response is transformed, this must be multiplied by the Jacobian. The transformation cannot contain unknown parameters. For example, with a log transformation, delta=1/y. (The delta values for the censored response are ignored.)
- common If TRUE, the formulae with unknowns for the location and shape have names in common. All parameter estimates must be supplied in pmu.
- envir Environment in which model formulae are to be interpreted or a data object of class, repeated, tccov, or tvcov; the name of the response variable should be given in y. If y has class repeated, it is used as the environment.

print.level Arguments for nlm.

#### <span id="page-30-0"></span>gnlmix 31

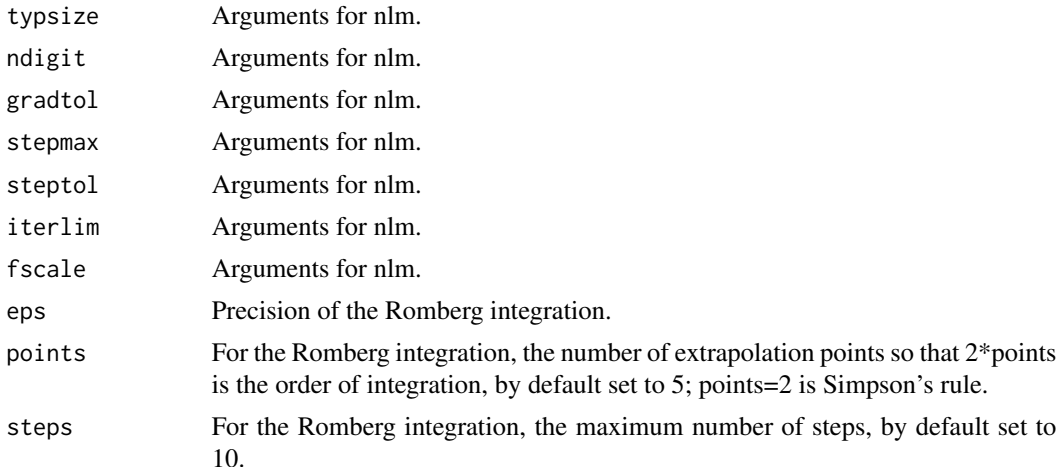

#### Details

It is recommended that initial estimates for pmu and pshape be obtained from gnlr.

These nonlinear regression models must be supplied as formulae where parameters are unknowns. (See [finterp](#page-0-0).)

## Value

A list of class gnlm is returned that contains all of the relevant information calculated, including error codes.

## Author(s)

J.K. Lindsey

## Examples

```
dose <- c(9,12,4,9,11,10,2,11,12,9,9,9,4,9,11,9,14,7,9,8)
#y <- rgamma(20,shape=2+0.3*dose,scale=2)+rep(rnorm(4,0,4),rep(5,4))
y <- c(8.674419, 11.506066, 11.386742, 27.414532, 12.135699, 4.359469,
      1.900681, 17.425948, 4.503345, 2.691792, 5.731100, 10.534971,
     11.220260, 6.968932, 4.094357, 16.393806, 14.656584, 8.786133,
     20.972267, 17.178012)
resp <- restovec(matrix(y, nrow=4, byrow=TRUE), name="y")
reps <- rmna(resp, tvcov=tvctomat(matrix(dose, nrow=4, byrow=TRUE), name="dose"))
# same linear normal model with random normal intercept fitted four ways
# compare with growth::elliptic(reps, model=~dose, preg=c(0,0.6), pre=4)
glmm(y~dose, nest=individuals, data=reps)
gnlmm(reps, mu=~dose, pmu=c(8.7,0.25), psh=3.5, psd=3)
gnlmix(reps, mu=~a+b*dose+rand, random="rand", pmu=c(8.7,0.25),
pshape=3.44, pmix=2.3)
## Not run:
# gamma model with log link and random normal intercept fitted three ways
glmm(y~dose, family=Gamma(link=log), nest=individuals, data=reps, points=8)
```

```
gnlmm(reps, distribution="gamma", mu=~exp(a+b*dose), pmu=c(2,0.03),
psh=1, psd=0.3)
gnlmix(reps, distribution="gamma", mu=~exp(a+b*dose+rand), random="rand",
pmu=c(2,0.04), pshape=1, pmix=-2)
# gamma model with log link and random gamma mixtures
gnlmix(reps, distribution="gamma", mixture="gamma",
mu=~exp(a*rand+b*dose), random="rand", pmu=c(2,0.04),
pshape=1.24, pmix=3.5)
gnlmix(reps, distribution="gamma", mixture="gamma",
mu=~exp(a+b*dose)*rand, random="rand", pmu=c(2,0.04),
pshape=1.24, pmix=2.5)
```

```
## End(Not run)
```
gnlmm *Generalized Nonlinear Mixed Models*

#### Description

gnlmm fits user-specified nonlinear regression equations to one or both parameters of the common one and two parameter distributions. The intercept of the location regression has a normallydistributed random effect. This normal mixing distribution is computed by Gauss-Hermite integration.

#### Usage

```
gnlmm(
 y = NULL,distribution = "normal",
 mu = NULL,shape = NULL,
  linear = NULL,
  nest = NULL,
  pmu = NULL,pshape = NULL,
 psd = NULL,exact = FALSE,wt = 1,
  delta = 1,
  shfn = FALSE,scale = NULL,
  points = 10,
  common = FALSE,
  envir = parent.frame(),
  print.level = 0,
  typsize = abs(p),
  ndigit = 10,
```
<span id="page-31-0"></span>

```
gradtol = 1e-05,
stepmax = sqrt(p % \frac{10}{2} (p \frac{10}{2}),
steptol = 1e-05,
iterlim = 100,
fscale = 1
```
## Arguments

)

- y A response vector for uncensored data, a two column matrix for binomial data or censored data, with the second column being the censoring indicator (1: uncensored, 0: right censored, -1: left censored), or an object of class, response (created by [restovec](#page-0-0)) or repeated (created by [rmna](#page-0-0)) or [lvna](#page-0-0)). If the repeated data object contains more than one response variable, give that object in envir and give the name of the response variable to be used here. The beta, simplex, and two-sided power distributions for proportions do not allow censoring.
- distribution Either a character string containing the name of the distribution or a function giving the -log likelihood and calling the location and shape functions. Distributions are binomial, beta binomial, double binomial, mult(iplicative) binomial, Poisson, negative binomial, double Poisson, mult(iplicative) Poisson, gamma count, Consul generalized Poisson, logarithmic series, geometric, normal, inverse Gauss, logistic, exponential, gamma, Weibull, extreme value, Cauchy, Pareto, Laplace, and Levy, beta, simplex, and two-sided power. All but the binomial-based distributions and the beta, simplex, and two-sided power may be right and/or left censored. (For definitions of distributions, see the corresponding [dpqr]distribution help.)
- mu A user-specified function of pmu, and possibly linear, giving the regression equation for the location. This may contain a linear part as the second argument to the function. It may also be a formula beginning with  $\sim$ , specifying a either linear regression function for the location parameter in the Wilkinson and Rogers notation or a general function with named unknown parameters. If it contains unknown parameters, the keyword linear may be used to specify a linear part. If nothing is supplied, the location is taken to be constant unless the linear argument is given.
- shape A user-specified function of pshape, and possibly linear and/or mu, giving the regression equation for the dispersion or shape parameter. This may contain a linear part as the second argument to the function and the location function as last argument (in which case shfn must be set to TRUE). It may also be a formula beginning with ~, specifying either a linear regression function for the shape parameter in the Wilkinson and Rogers notation or a general function with named unknown parameters. If it contains unknown parameters, the keyword linear may be used to specify a linear part and the keyword mu to specify a function of the location parameter. If nothing is supplied, this parameter is taken to be constant unless the linear argument is given. This parameter is the logarithm of the usual one.
- linear A formula beginning with  $\sim$  in W&R notation, specifying the linear part of the regression function for the location parameter or list of two such expressions for the location and/or shape parameters.

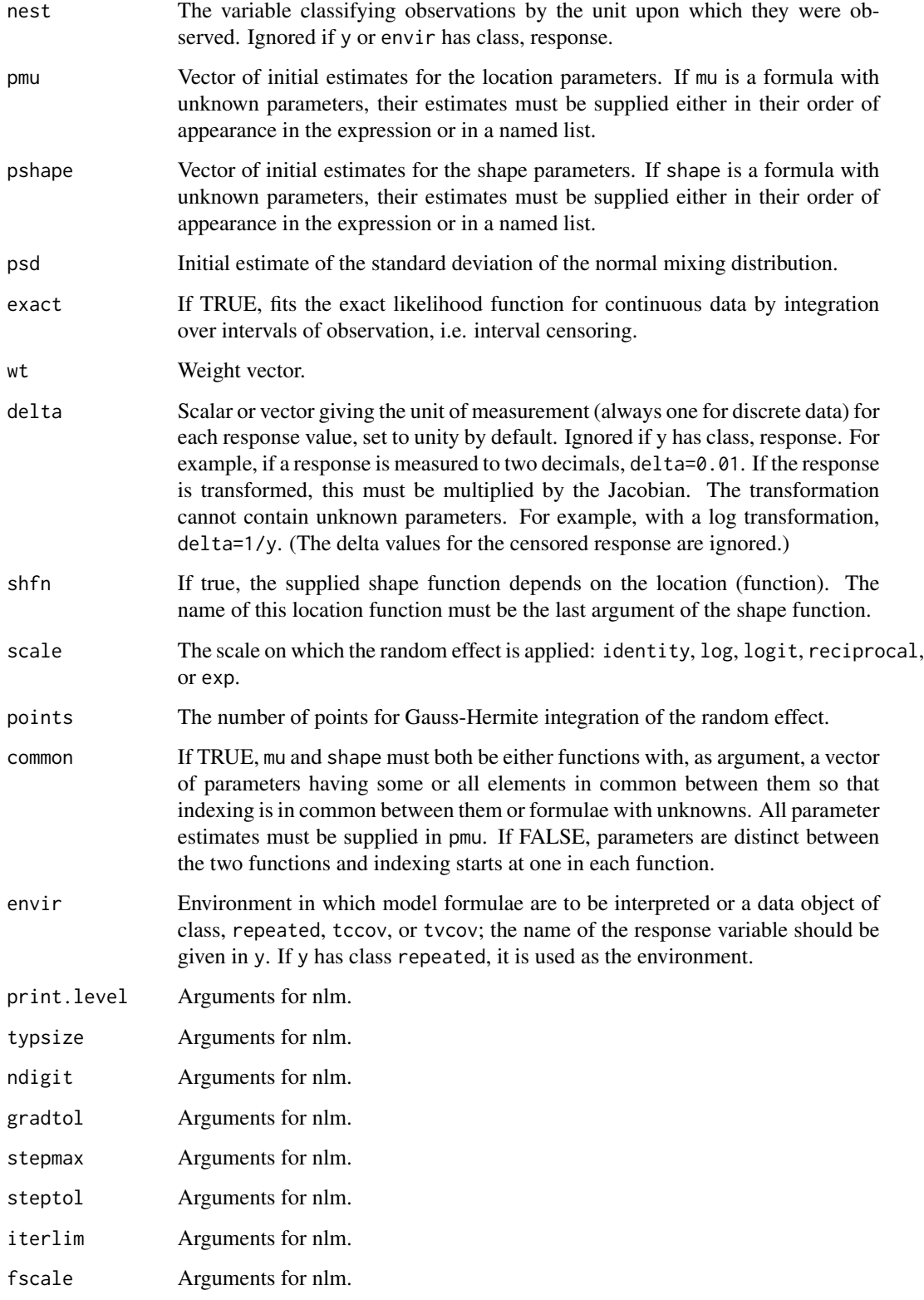

#### <span id="page-34-0"></span>Details

The scale of the random effect is the link function to be applied. For example, if it is log, the supplied mean function, mu, is transformed as  $exp(log(mu)+sd)$ , where sd is the random effect parameter.

It is recommended that initial estimates for pmu and pshape be obtained from gnlr.

Nonlinear regression models can be supplied as formulae where parameters are unknowns in which case factor variables cannot be used and parameters must be scalars. (See [finterp](#page-0-0).)

The printed output includes the -log likelihood (not the deviance), the corresponding AIC, the maximum likelihood estimates, standard errors, and correlations.

#### Value

A list of class gnlm is returned that contains all of the relevant information calculated, including error codes.

#### Author(s)

J.K. Lindsey

#### Examples

```
# data objects
sex \leq -c(0,1,1)sx <- tcctomat(sex)
dose <- matrix(rpois(30,10),nrow=3)
dd <- tvctomat(dose)
# vectors for functions
dose <- as.vector(t(dose))
sex <- c(rep(0,10),rep(1,20))
nest <- rbind(rep(1,10),rep(2,10),rep(3,10))
#y <- rgamma(30,2,scale=exp(0.2+0.1*dose+0.1*sex+rep(rnorm(3),rep(10,3)))/2)
y <- c(0.6490851,0.9313931,0.4765569,0.4188045,2.8339637,2.8158090,
2.6059975,2.9958184,2.7351583,3.2884980,1.1180961,0.9443986,1.7915571,
9.0013379,2.3969570,3.4227356,0.5045518,0.7452521,1.8712467,3.6814198,
0.1489849,1.0327552,0.6102406,1.1536620,2.9145237,9.2847798,5.6454605,
1.9759672,1.5798008,5.1024496)
y <- restovec(matrix(y, nrow=3), nest=nest, name="y")
reps <- rmna(y, ccov=sx, tvcov=dd)
#
# log linear regression with gamma distribution
mu <- function(p) exp(p[1]+p[2]*sex+p[3]*dose)
## print(z <- gnlm::gnlr(y, dist="gamma", mu=mu, pmu=c(1,0,0), pshape=1))
## starting values for pmu and pshape from z$coef[1:3] and z$coef[4] respectively
gnlmm(y, dist="gamma", mu=mu, nest=nest,
      pmu=10*c(0.59072535, 0.32618702, 0.01024245),pshape=1, psd=0.1, points=3)
# or equivalently
gnlmm(y, dist="gamma", mu=~exp(b0+b1*sex+b2*dose), nest=nest,
    pmu=10*c(0.59072535, 0.32618702, 0.01024245),pshape=1, psd=0.1, points=3, envir=reps)
## Not run:
# or with identity link
```

```
print(z <- gnlm::gnlr(y, dist="gamma", mu=~sex+dose, pmu=c(0.1,0,0), pshape=1))
gnlmm(y, dist="gamma", mu=~sex+dose, nest=nest, pmu=z$coef[1:3],
pshape=z$coef[4], psd=0.1, points=3)
# or
gnlmm(y, dist="gamma", mu=~b0+b1*sex+b2*dose, nest=nest, pmu=z$coef[1:3],
pshape=z$coef[4], psd=0.1, points=3, envir=reps)
#
# nonlinear regression with gamma distribution
mu <- function(p) p[1]+exp(p[2]+p[3]*sex+p[4]*dose)
print(z \leq gnlm::gnlr(y, dist="gamma, mu=mu, pmu=c(1,1,0,0), pshape=1))gnlmm(y, dist="gamma", mu=mu, nest=nest, pmu=z$coef[1:4],
pshape=z$coef[5], psd=0.1, points=3)
# or
mu2 <- function(p, linear) p[1]+exp(linear)
gnlmm(y, dist="gamma", mu=mu2, linear=~sex+dose, nest=nest,
pmu=z$coef[1:4], pshape=1, psd=0.1, points=3)
# or
gnlmm(y, dist="gamma", mu=~a+exp(linear), linear=~sex+dose, nest=nest,
pmu=z$coef[1:4], pshape=1, psd=0.1, points=3)
# or
gnlmm(y, dist="gamma", mu=~b4+exp(b0+b1*sex+b2*dose), nest=nest,
pmu=z$coef[1:4], pshape=z$coef[5], psd=0.1,
points=3, envir=reps)
#
# include regression for the shape parameter with same mu function
shape <- function(p) p[1]+p[2]*sex
print(z <- gnlm::gnlr(y, dist="gamma", mu=mu, shape=shape, pmu=z$coef[1:4],
pshape=rep(1,2)))
gnlmm(y, dist="gamma", mu=mu, shape=shape, nest=nest,
pmu=z$coef[1:4], pshape=z$coef[5:6], psd=0.1, points=3)
# or
gnlmm(y, dist="gamma", mu=mu, shape=shape, nest=nest, pmu=z$coef[1:4],
pshape=z$coef[5:6], psd=0.1, points=3, envir=reps)
# or
gnlmm(y, dist="gamma", mu=~b4+exp(b0+b1*sex+b2*dose), shape=~a1+a2*sex,
nest=nest, pmu=z$coef[1:4], pshape=z$coef[5:6], psd=0.1,
points=3, envir=reps)
## End(Not run)
```
gnlmm3 *Generalized Nonlinear Mixed Models for Three-parameter Distributions*

#### **Description**

gnlmm3 fits user-specified nonlinear regression equations to one or more parameters of the common three parameter distributions. The intercept of the location regression has a normally-distributed random effect. This normal mixing distribution is computed by Gauss-Hermite integration.

<span id="page-35-0"></span>

# <span id="page-36-0"></span>Usage

```
gnlmm3(
 y = NULL,distribution = "normal",
 mu = NULL,shape = NULL,
 nest = NULL,family = NULL,
  linear = NULL,
 pmu = NULL,pshape = NULL,
 pfamily = NULL,
 psd = NULL,exact = FALSE,
 wt = 1,scale = NULL,
 points = 10,
 common = FALSE,
  delta = 1,
  envir = parent.frame(),
 print.level = 0,
  typsize = abs(p),
  ndigit = 10,
  gradtol = 1e-05,stepmax = 10 \times \sqrt{3} (p %*% p),
  steptol = 1e-05,
  iterlim = 100,
  fscale = 1\mathcal{L}
```
# Arguments

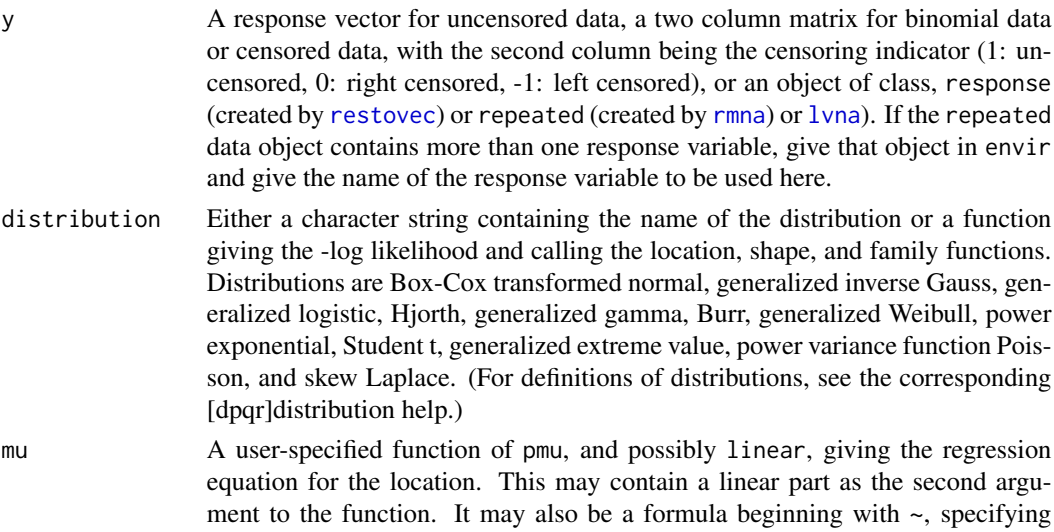

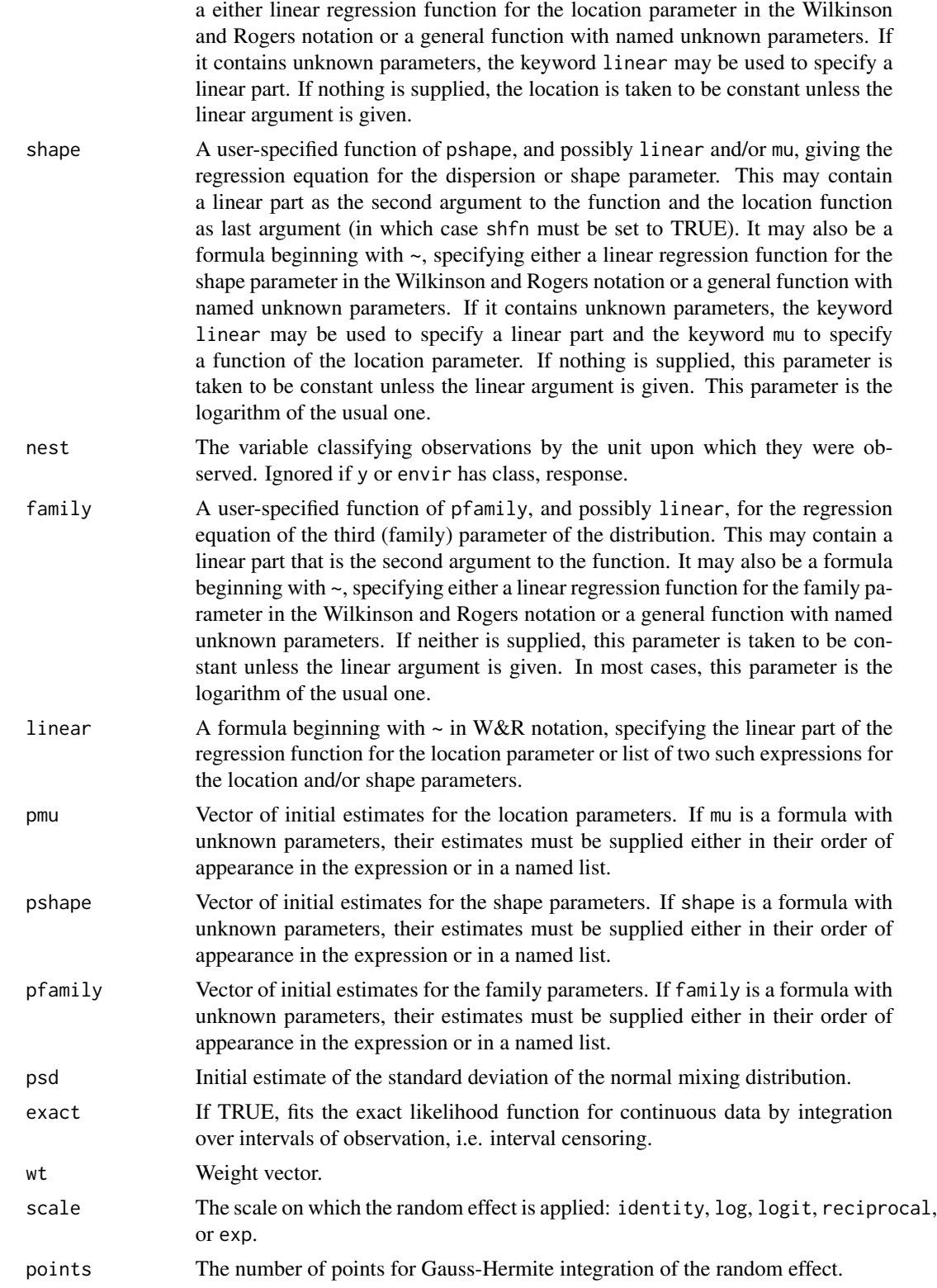

<span id="page-38-0"></span>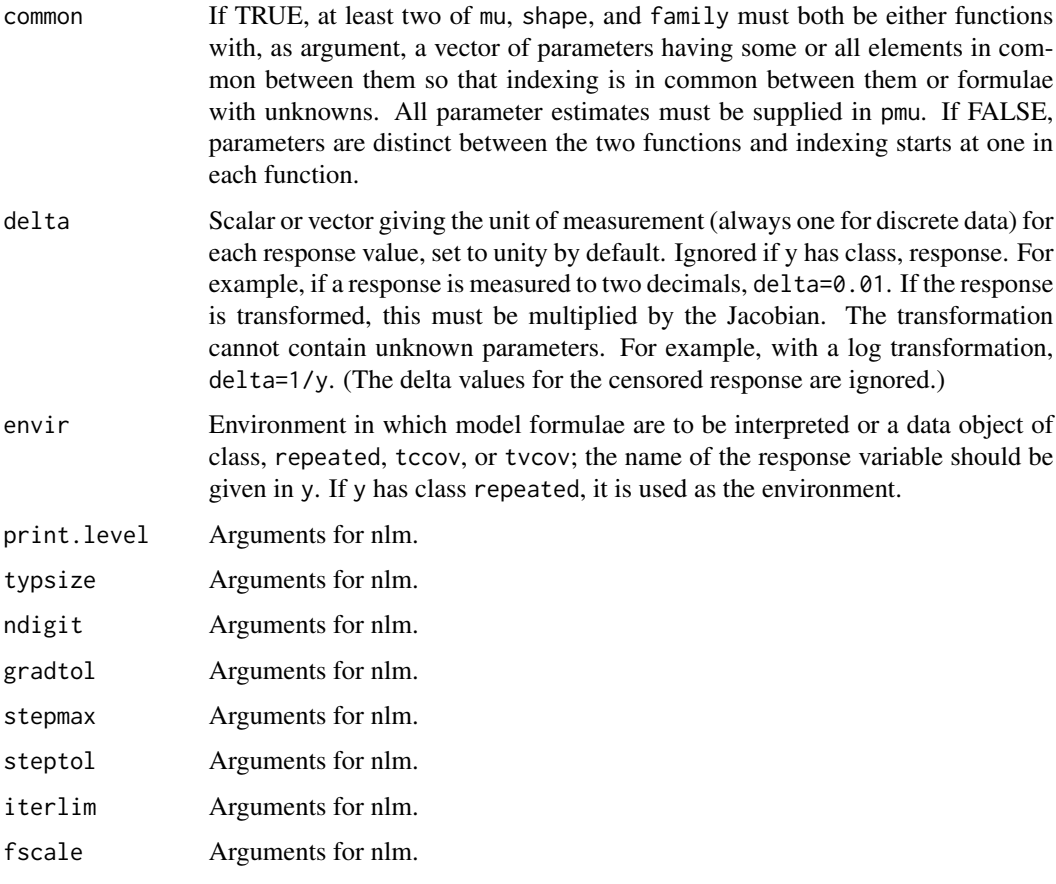

## Details

The scale of the random effect is the link function to be applied. For example, if it is log, the supplied mean function, mu, is transformed as  $exp(log(mu)+sd)$ , where sd is the random effect parameter.

It is recommended that initial estimates for pmu, pshape, and pfamily be obtained from gnlr3.

Nonlinear regression models can be supplied as formulae where parameters are unknowns in which case factor variables cannot be used and parameters must be scalars. (See [finterp](#page-0-0).)

The printed output includes the -log likelihood (not the deviance), the corresponding AIC, the maximum likelihood estimates, standard errors, and correlations.

## Value

A list of class gnlm is returned that contains all of the relevant information calculated, including error codes.

## Author(s)

J.K. Lindsey

## Examples

```
# data objects
sex < -c(0,1,1)sx <- tcctomat(sex)
#dose <- matrix(rpois(30,10),nrow=3)
dose <- matrix(c(8,9,11,9,11,11,7,8,7,12,8,8,9,10,15,10,9,9,20,14,4,7,
4,13,10,13,6,13,11,17),nrow=3)
dd <- tvctomat(dose)
# vectors for functions
dose <- as.vector(t(dose))
sex <- c(rep(0,10),rep(1,20))
nest <- rbind(rep(1,10),rep(2,10),rep(3,10))
#y <- (rt(30,5)+exp(0.2+0.3*dose+0.5*sex+rep(rnorm(3),rep(10,3))))*3
y <- c(62.39712552,196.94419614,2224.74940087,269.56691601,12.86079662,
14.96743546, 47.45765042,156.51381687,508.68804438,281.11065302,
92.32443655, 81.88000484, 40.26357733, 13.04433670, 15.58490237,
63.62154867, 23.69677549, 53.52885894, 88.02507682, 34.04302506,
44.28232323,116.80732423,106.72564484, 25.09749055, 12.61839145,
-0.04060996,153.32670123, 63.25866087, 17.79852591,930.52558064)
y <- restovec(matrix(y, nrow=3), nest=nest, name="y")
reps <- rmna(y, ccov=sx, tvcov=dd)
#
# log linear regression with Student t distribution
mu <- function(p) exp(p[1]+p[2]*sex+p[3]*dose)
## print(z <- gnlm::gnlr3(y, dist="Student", mu=mu, pmu=c(0,0,0), pshape=1, pfamily=1))
## starting values for pmu and pshape from z$coef[1:3] and z$coef[4] respectively
## starting value for pfamily in z$coef[5]
gnlmm3(y, dist="Student", mu=mu, nest=nest, pmu=c(3.69,-1.19, 0.039),
       pshape=5, pfamily=0, psd=40, points=3)
# or equivalently
gnlmm3(y, dist="Student", mu=~exp(b0+b1*sex+b2*dose), nest=nest,
       pmu=c(3.69,-1.19, 0.039), pshape=5, pfamily=0, psd=40,
       points=3, envir=reps)
## Not run:
# or with identity link
print(z \leq gnlm::gnlr3(y, dist="Student", mu=&sextdose, pmu=c(0.1,0,0), pshape=1,pfamily=1))
gnlmm3(y, dist="Student", mu=~sex+dose, nest=nest, pmu=z$coef[1:3],
pshape=z$coef[4], pfamily=z$coef[5], psd=50, points=3)
# or
gnlmm3(y, dist="Student", mu=~b0+b1*sex+b2*dose, nest=nest, pmu=z$coef[1:3],
pshape=z$coef[4], pfamily=z$coef[5], psd=50, points=3, envir=reps)
#
# nonlinear regression with Student t distribution
mu \le function(p) p[1]+exp(p[2]+p[3]*sex+p[4]*dose)
print(z \leq gnlm::gnlr3(y, dist="Student", mu=mu, pmu=c(1,1,0,0), pshape=1,pfamily=1))
gnlmm3(y, dist="Student", mu=mu, nest=nest, pmu=z$coef[1:4],
pshape=z$coef[5], pfamily=z$coef[6], psd=50, points=3)
# or
mu2 <- function(p, linear) p[1]+exp(linear)
gnlmm3(y, dist="Student", mu=mu2, linear=~sex+dose, nest=nest,
```
#### <span id="page-40-0"></span>hidden 41

```
pmu=z$coef[1:4], pshape=z$coef[5], pfamily=z$coef[6], psd=50,
points=3)
# or
gnlmm3(y, dist="Student", mu=~a+exp(linear), linear=~sex+dose, nest=nest,
pmu=z$coef[1:4], pshape=z$coef[5], pfamily=z$coef[6], psd=50,
points=3)
# or
gnlmm3(y, dist="Student", mu=~b4+exp(b0+b1*sex+b2*dose), nest=nest,
pmu=z$coef[1:4], pshape=z$coef[5], pfamily=z$coef[6], psd=50,
points=3, envir=reps)
#
# include regression for the shape parameter with same mu function
shape <- function(p) p[1]+p[2]*sex
print(z <- gnlm::gnlr3(y, dist="Student", mu=mu, shape=shape, pmu=z$coef[1:4],
pshape=c(z$coef[5],0), pfamily=z$coef[6]))
gnlmm3(y, dist="Student", mu=mu, shape=shape, nest=nest,
pmu=z$coef[1:4], pshape=z$coef[5:6], pfamily=z$coef[7],
psd=5, points=3)
# or
gnlmm3(y, dist="Student", mu=mu, shape=shape, nest=nest, pmu=z$coef[1:4],
pshape=z$coef[5:6], pfamily=z$coef[7], psd=5, points=3,
envir=reps)
# or
gnlmm3(y, dist="Student", mu=~b4+exp(b0+b1*sex+b2*dose), shape=~a1+a2*sex,
nest=nest, pmu=z$coef[1:4], pshape=z$coef[5:6],
pfamily=z$coef[7], psd=5, points=3, envir=reps)
## End(Not run)
```
<span id="page-40-1"></span>

hidden *Discrete-time Hidden Markov Chain Models*

#### Description

hidden fits a two or more state hidden Markov chain model with a variety of distributions. All series on different individuals are assumed to start at the same time point. Time points are equal, discrete steps.

#### Usage

```
hidden(
  response = NULL,
  totals = NULL,
  distribution = "Bernoulli",
  mu = NULL,cmu = NULL,
  tvmu = NULL,
  pgamma,
  pmu = NULL,
```
42 hidden

```
pcmu = NULL,ptvmu = NULL,
 pshape = NULL,
 pfamily = NULL,
 par = NULL,
 pintercept = NULL,
 delta = NULL,
 envir = parent.frame(),
 print.level = 0,
 ndigit = 10,
 gradtol = 1e-05,steptol = 1e-05,
 fscale = 1,
 iterlim = 100,
 typsize = abs(p),
  stepmax = 10 * sqrt(p %*)\mathcal{L}
```
# Arguments

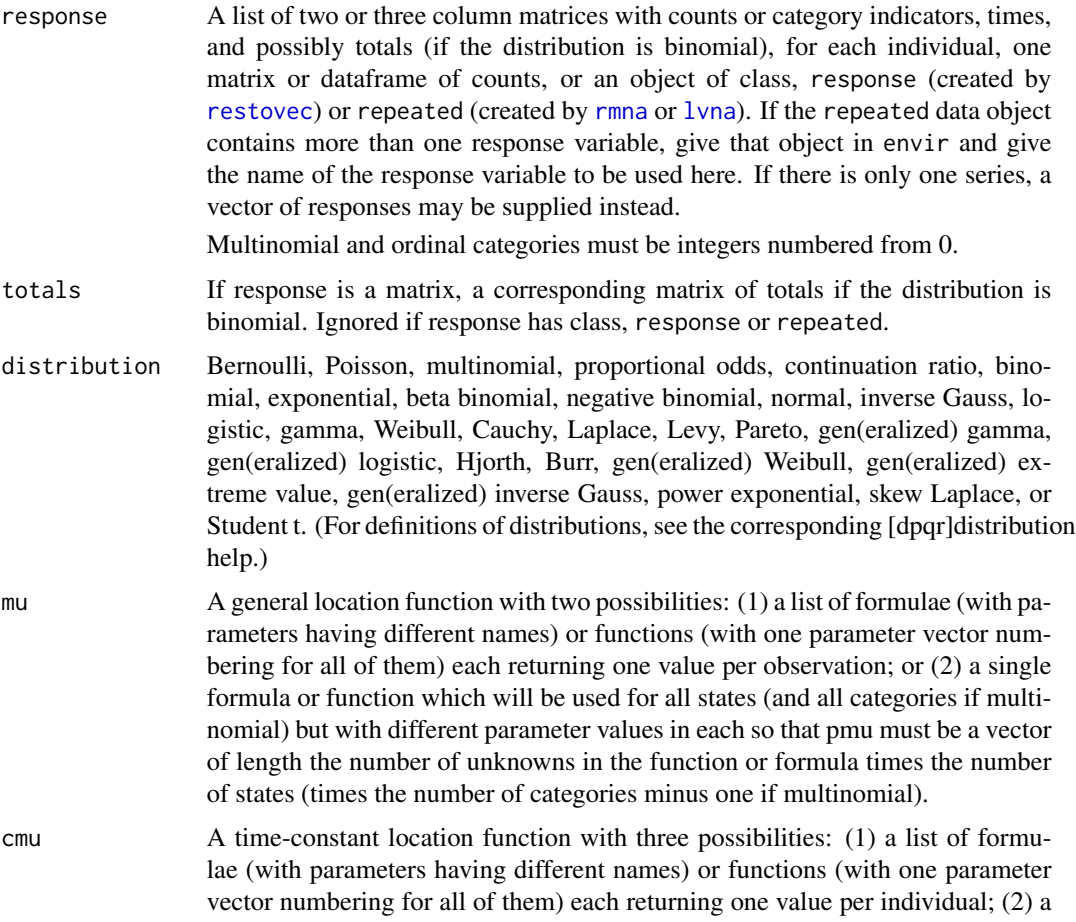

<span id="page-41-0"></span>

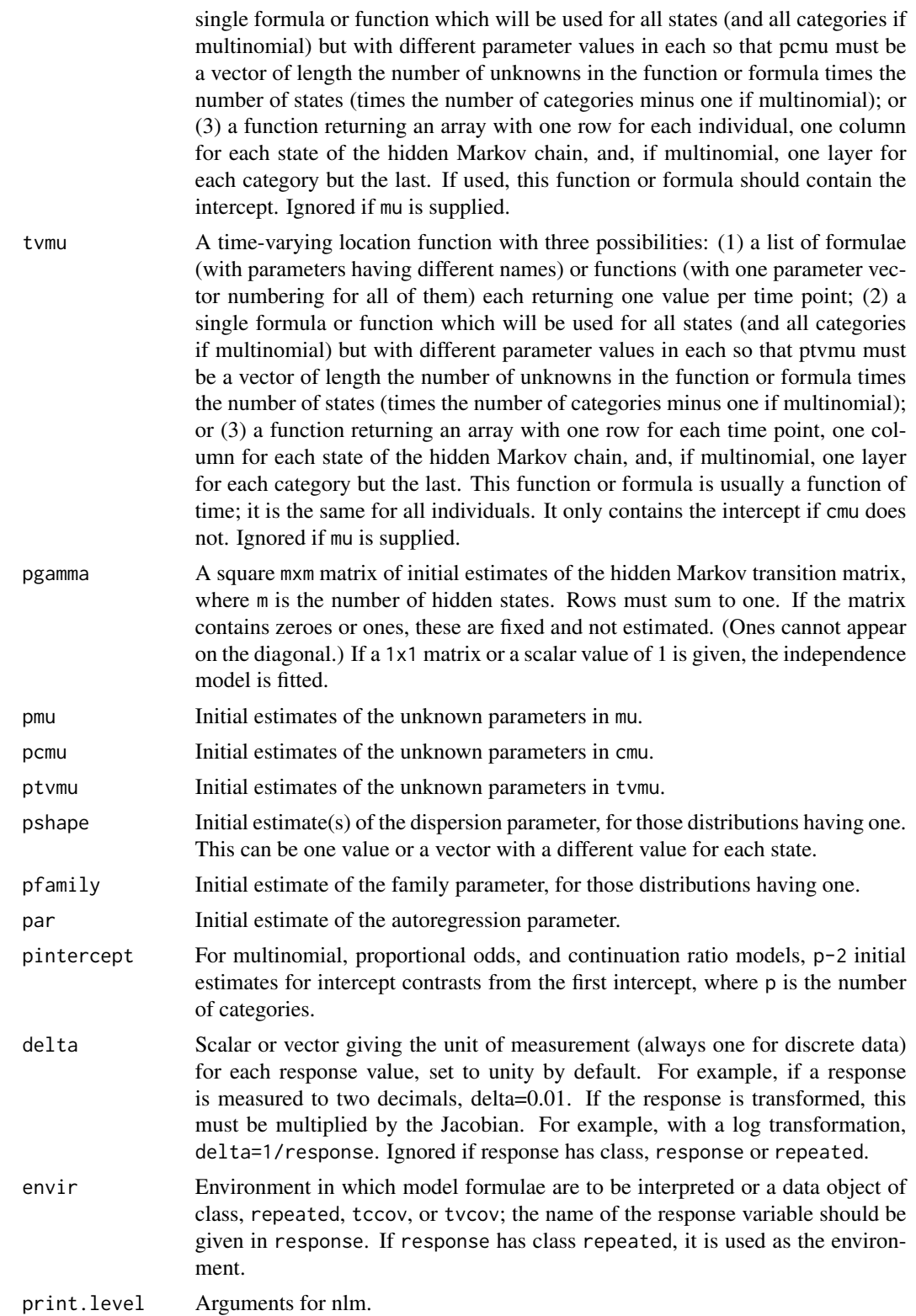

<span id="page-43-0"></span>44 hidden

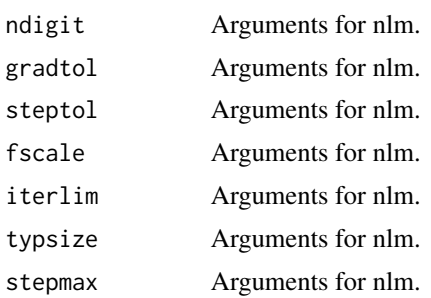

## Details

To fit an 'observed' Markov chain, as well, with Bernoulli or multinomial responses, use the lagged response as a time-varying covariate. For quantitative responses, specifying par allows an 'observed" autoregression to be fitted as well as the hidden Markov chain.

All functions and formulae for the location parameter are on the (generalized) logit scale for the Bernoulli, binomial, and multinomial distributions.

If cmu and tvmu are used, these two mean functions are additive so that interactions between timeconstant and time-varying variables are not possible.

The object returned can be plotted to give the probabilities of being in each hidden state at each time point. For distributions other than the multinomial, proportional odds, and continuation ratio, the (recursive) predicted values can be plotted using [mprofile](#page-0-0) and [iprofile](#page-0-0).

See MacDonald, I.L. and Zucchini, W. (1997) Hidden Markov and Other Models for Discretevalued Time Series. Chapman and Hall.

#### Value

A list of classes hidden and recursive (unless multinomial, proportional odds, or continuation ratio) is returned that contains all of the relevant information calculated, including error codes.

#### Author(s)

J.K. Lindsey and P.J. Lindsey

#### References

MacDonald, I.L. and Zucchini, W. (1997) Hidden Markov and other Models for Discrete-valued Time Series. Chapman & Hall.

#### Examples

```
# generate two random Poisson sequences with change-points
set.seed(8)
y \le rbind(c(rpois(5,1), rpois(15,5)), c(rpois(15,1), rpois(5,5)))
print(z <- hidden(y,dist="Poisson", cmu=~1, pcmu=c(1,5),
                  pgamma=matrix(c(0.95,0.05,0.05,0.95),ncol=2)))
# or equivalently
mu \leq function(p) array(rep(p[1:2],rep(2,2)), c(2,2))
print(z <- hidden(y,dist="Poisson", cmu=mu, pcmu=c(1,5),
```
<span id="page-44-0"></span>hnlmix **45** 

```
pgamma=matrix(c(0.95,0.05,0.05,0.95),ncol=2)))
# or
# param nind For plotting: numbers of individuals to plot.
# param state For plotting: states to plot.
print(z <- hidden(y,dist="Poisson", mu=~rep(a,40), pmu=c(1,5),
                  pgamma=matrix(c(0.95,0.05,0.05,0.95),ncol=2)))
par(mfrow=c(3,2))
plot(z, nind=1:2)
plot(z, nind=1:2, smooth=TRUE)
plot(iprofile(z), lty=2)
plot(mprofile(z), add=TRUE)
plot(iprofile(z), nind=2, lty=2)
plot(mprofile(z), nind=2, add=TRUE)
```
hnlmix *Generalized Nonlinear Regression using h-likelihood for a Random Parameter*

#### Description

hnlmix fits user-specified nonlinear regression equations to one or both parameters of the common one and two parameter distributions. One parameter of the location regression is random with some specified mixing distribution.

## Usage

```
hnlmix(
  y = NULL,distribution = "normal",
  mixture = "normal",
  random = NULL,
  nest = NULL,
  mu = NULL,shape = NULL,linear = NULL,
  pmu = NULL,
  pshape = NULL,pmix = NULL,prandom = NULL,
  delta = 1,
  common = FALSE,
  envir = parent.frame(),print.level = 0,
  typsize = abs(p),
  ndigit = 10,gradtol = 1e-05,
```
46 hnlmix

```
stepmax = 10 * sqrt(p %*),
 steptol = 1e-05,
 iterlim = 100,
 fscale = 1,eps = 1e-04,points = 5
\mathcal{L}
```
# Arguments

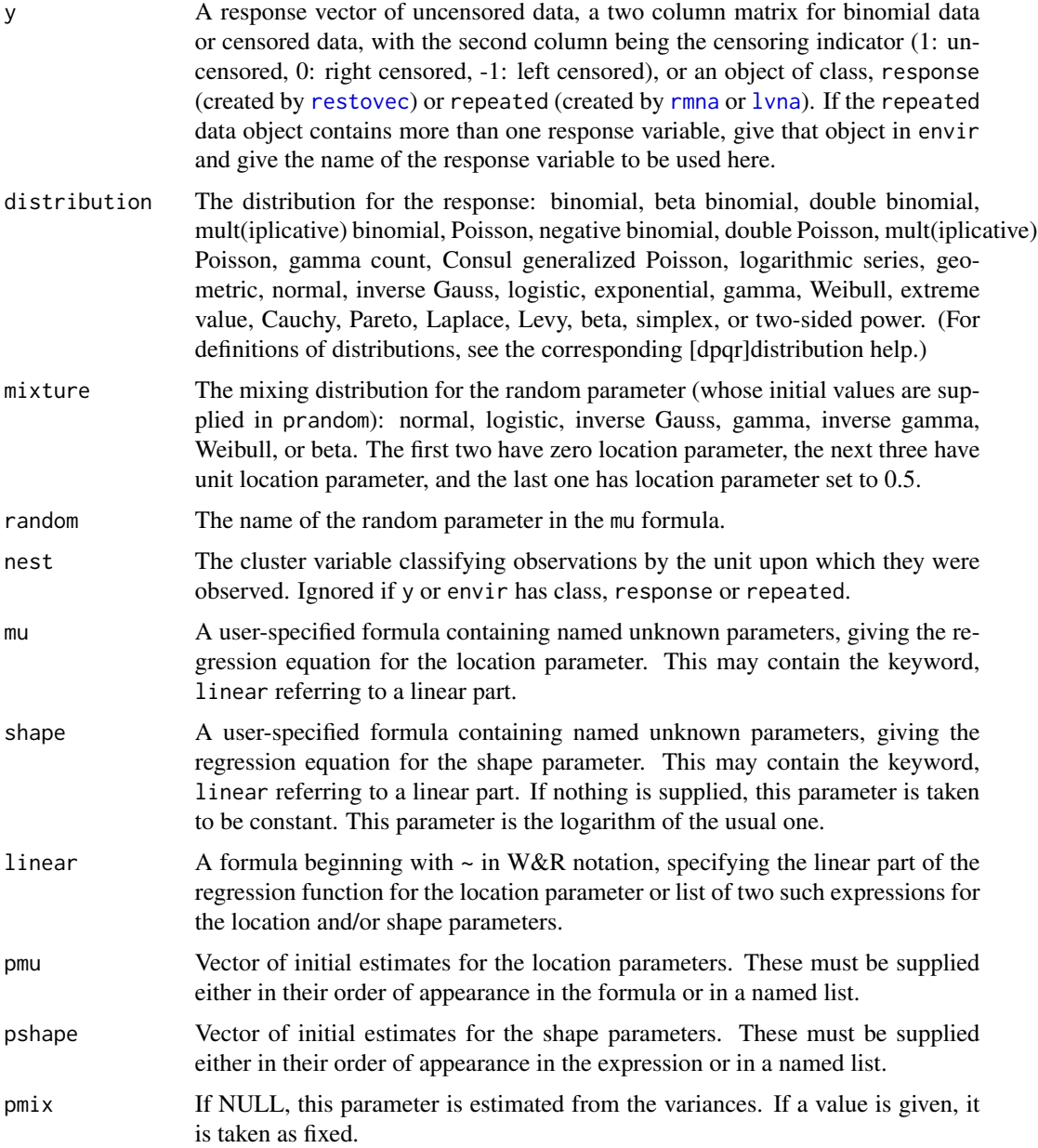

<span id="page-45-0"></span>

#### <span id="page-46-0"></span>hnlmix 47

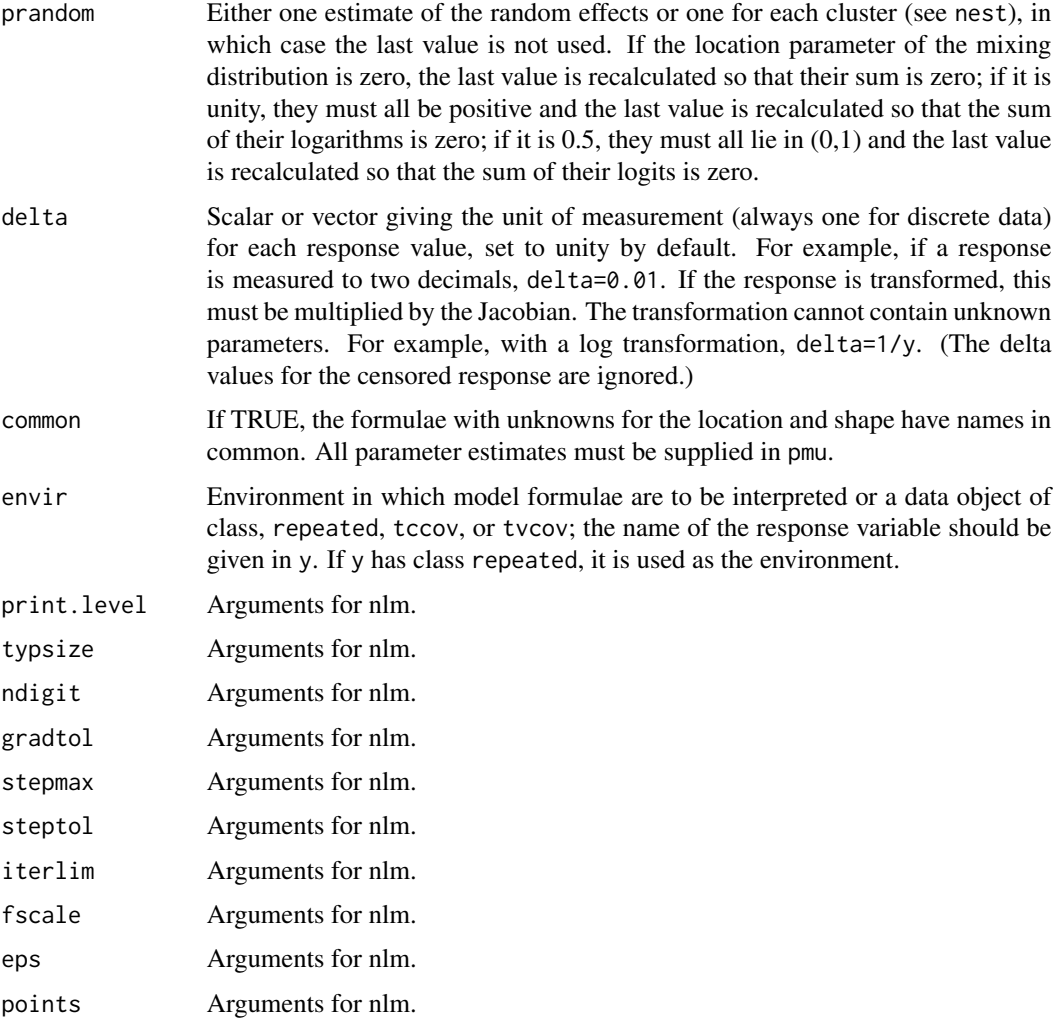

#### Details

It is recommended that initial estimates for pmu and pshape be obtained from gnlr.

These nonlinear regression models must be supplied as formulae where parameters are unknowns. (See [finterp](#page-0-0).)

## Value

A list of class hnlmix is returned that contains all of the relevant information calculated, including error codes.

The two variances and shrinkage estimates of the random effects are provided.

# Author(s)

J.K. Lindsey

#### Examples

```
dose <- c(9,12,4,9,11,10,2,11,12,9,9,9,4,9,11,9,14,7,9,8)
#y <- rgamma(20,2+0.3*dose,scale=2)+rep(rnorm(4,0,4),rep(5,4))
y <- c(8.674419, 11.506066, 11.386742, 27.414532, 12.135699, 4.359469,
       1.900681, 17.425948, 4.503345, 2.691792, 5.731100, 10.534971,
      11.220260, 6.968932, 4.094357, 16.393806, 14.656584, 8.786133,
      20.972267, 17.178012)
resp <- restovec(matrix(y, nrow=4, byrow=TRUE), name="y")
reps <- rmna(resp, tvcov=tvctomat(matrix(dose, nrow=4, byrow=TRUE), name="dose"))
# same linear normal model with random normal intercept fitted four ways
# compare with growth::elliptic(reps, model=~dose, preg=c(0,0.6), pre=4)
glmm(y~dose, nest=individuals, data=reps)
gnlmm(reps, mu=~dose, pmu=c(8.7,0.25), psh=3.5, psd=3)
hnlmix(reps, mu=~a+b*dose+rand, random="rand", pmu=c(8.7,0.25),
pshape=3.44, prandom=0)
# gamma model with log link and random normal intercept fitted three ways
glmm(y~dose, family=Gamma(link=log), nest=individuals, data=reps, points=8)
gnlmm(reps, distribution="gamma", mu=~exp(a+b*dose), pmu=c(2,0.03),
psh=1, psd=0.3)
hnlmix(reps, distribution="gamma", mu=~exp(a+b*dose+rand), random="rand",
pmu=c(2,0.04), pshape=1, prandom=0)
# gamma model with log link and random gamma mixtures
hnlmix(reps, distribution="gamma", mixture="gamma",
mu=~exp(a*rand+b*dose), random="rand", pmu=c(2,0.04),
pshape=1.24, prandom=1)
hnlmix(reps, distribution="gamma", mixture="gamma",
mu=~exp(a+b*dose)*rand, random="rand", pmu=c(2,0.04),
pshape=1.24, prandom=1)
```
<span id="page-47-1"></span>kalcount *Repeated Measurements Models for Counts with Frailty or Serial Dependence*

#### **Description**

kalcount is designed to handle repeated measurements models with time-varying covariates. The distributions have two extra parameters as compared to the functions specified by intensity and are generally longer tailed than those distributions. Dependence among observations on a unit can be through gamma or power variance family frailties (a type of random effect), with or without autoregression, or serial dependence over time.

#### Usage

```
kalcount(
  response = NULL,
```
<span id="page-47-0"></span>

#### <span id="page-48-0"></span>kalcount that the contract of the contract of the contract of the contract of the contract of the contract of the contract of the contract of the contract of the contract of the contract of the contract of the contract of

```
times = NULL,
origin = 0,
intensity = "exponential",
depend = "independence",
update = "Markov",
mu = NULL,shape = NULL,
density = FALSE,
ccov = NULL,tvcov = NULL,
preg = NULL,
ptvc = NULL,
pbirth = NULL,
pintercept = NULL,
pshape = NULL,
pinitial = 1,
pdepend = NULL,
pfamily = NULL,
envir = parent.frame(),
print.level = 0,
ndigit = 10,
gradtol = 1e-05,steptol = 1e-05,fscale = 1,
iterlim = 100,
typsize = abs(p),
stepmax = 10 \times \sqrt{3} (p %*% p)
```
#### Arguments

 $\mathcal{L}$ 

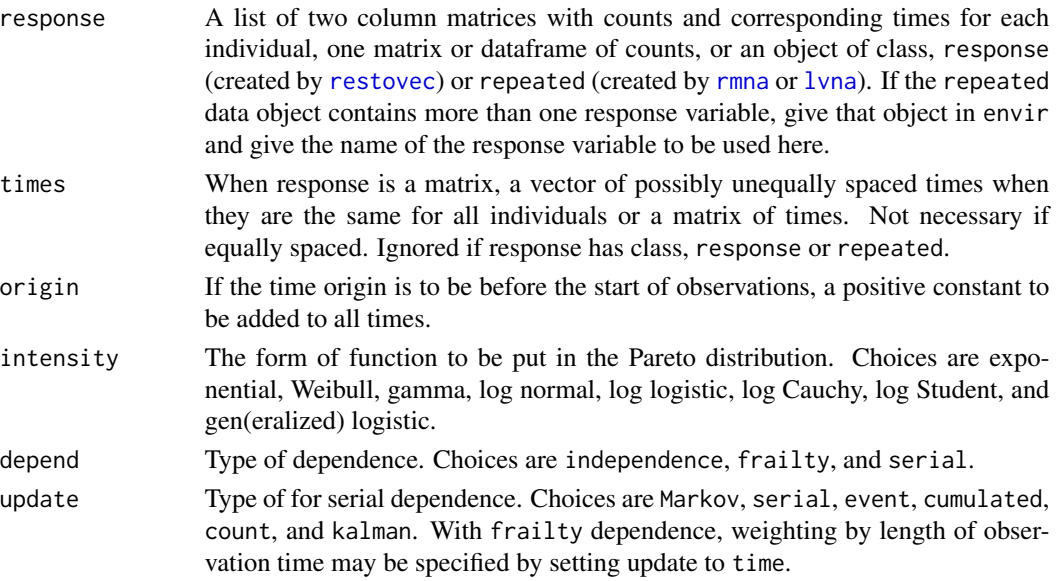

<span id="page-49-0"></span>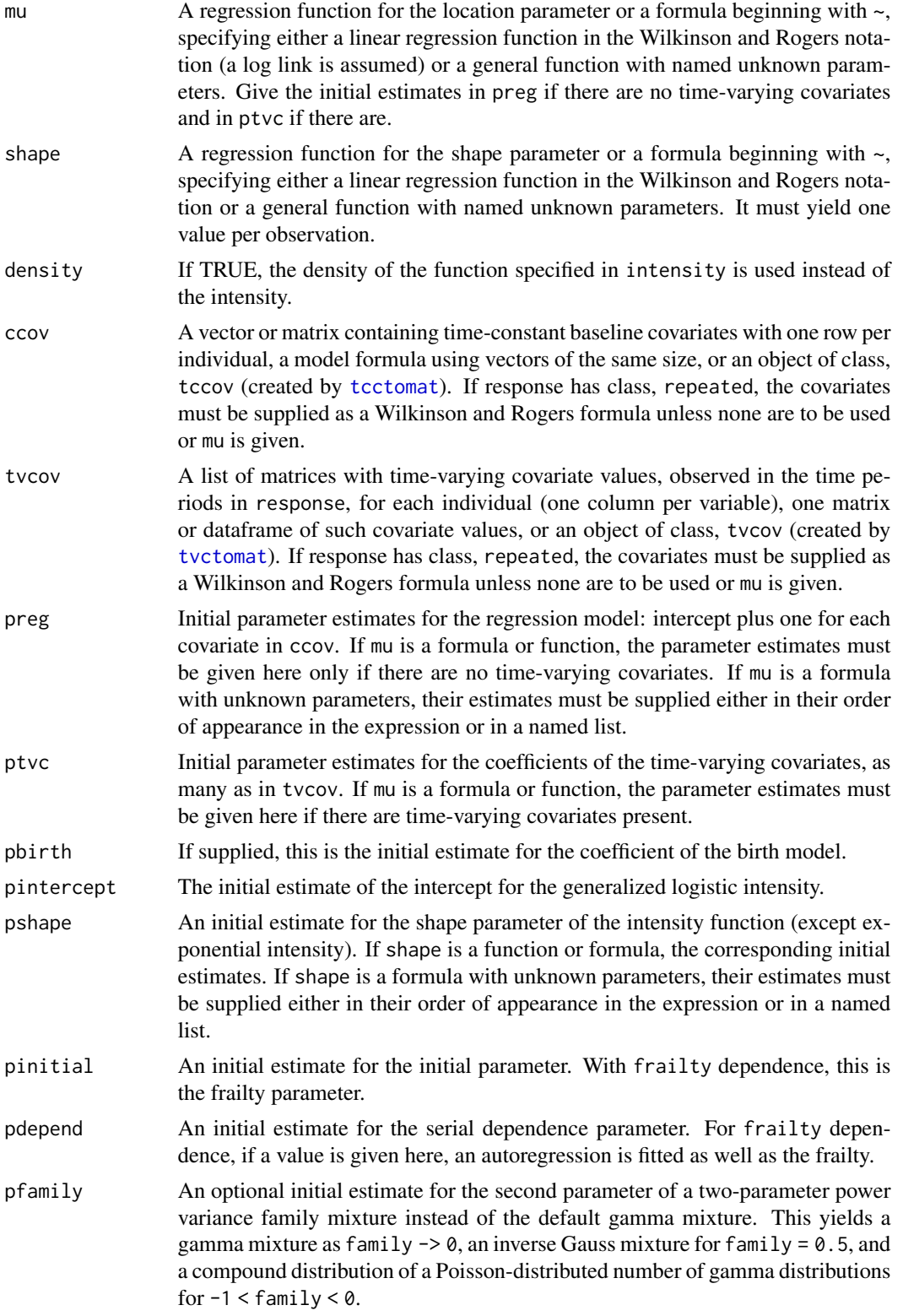

#### <span id="page-50-0"></span>kalcount 51

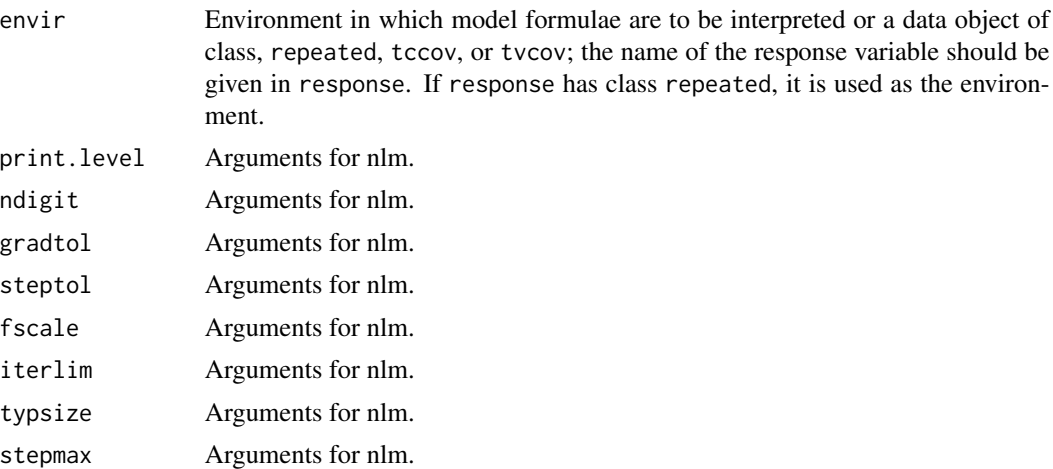

#### Details

By default, a gamma mixture of the distribution specified in intensity is used, as the conditional distribution in the serial dependence models, and as a symmetric multivariate (random effect) model for frailty dependence.

Unless specified otherwise, the time origin is taken to be zero. The given times are the ends of the periods in which the counts occurred.

Here, the variance, with exponential intensity, is a quadratic function of the mean, whereas, for [nbkal](#page-57-1), it is proportional to the mean function.

If the counts on a unit are clustered, not longitudinal, use the failty dependence with the default exponential intensity, yielding a multivariate negative binomial distribution.

Nonlinear regression models can be supplied as formulae where parameters are unknowns in which case factor variables cannot be used and parameters must be scalars. (See [finterp](#page-0-0).)

Marginal and individual profiles can be plotted using [mprofile](#page-0-0) and [iprofile](#page-0-0) and residuals with [plot.residuals](#page-0-0).

## Value

A list of classes kalcount and recursive is returned.

## Author(s)

J.K. Lindsey

## Examples

```
treat <-c(0,0,1,1)tr <- tcctomat(treat)
dose <-
  matrix(c(9,13,16,7,12,6,9,10,11,9,10,10,7,9,9,9,8,10,15,4),
        ncol=5,byrow=TRUE)
dd <- tvctomat(dose)
y <- restovec(structure(c(6, 4, 0, 0, 3, 6, 1, 1, 1, 5, 0, 0, 0, 4, 0, 1, 0,
```

```
13, 0, 3), dim = 4:5))
reps <- rmna(y, ccov=tr, tvcov=dd)
kalcount(y, intensity="log normal", dep="independence",
       preg=0.3, pshape=0.1)
kalcount(y, intensity="log normal", dep="frailty", pinitial=0.1,
        preg=1, psh=0.1)
kalcount(y, intensity="log normal", dep="serial", pinitial=0.1,
        preg=1, pdep=0.75, psh=0.1)
# random effect and autoregression (commented out: AR difficult to estimate)
#kalcount(y, intensity="log normal", dep="frailty", pinitial=0.1,
# pdep=0.5, preg=1, psh=0.1)
# add time-constant variable
kalcount(y, intensity="log normal", pinitial=1, psh=1,
         preg=c(0.8,0.11), ccov=treat)
# or
kalcount(y, intensity="log normal", mu=~b0+b1*treat,
         pinitial=1, psh=.1, preg=c(0.4,-0.04), envir=reps)
# add time-varying variable
kalcount(y, intensity="log normal", pinitial=1, psh=1,
        preg=c(-1,2), ccov=treat, ptvc=0, tvc=dose)
# or equivalently, from the environment
dosev <- as.vector(t(dose))
kalcount(y, intensity="log normal", mu=~b0+b1*rep(treat,rep(5,4))+b2*dosev,
        pinitial=1, psh=1, ptvc=c(-1,2,0))
# or from the reps data object
kalcount(y, intensity="log normal", mu=~b0+b1*treat+b2*dose,
        pinitial=1, psh=1, ptvc=c(-1,2,0), envir=reps)
# try power variance family
kalcount(y, intensity="log normal", mu=~b0+b1*treat+b2*dose,
        pinitial=1, psh=1, ptvc=c(-1,2,0.1), envir=reps,
         pfamily=0.8)
```
kalseries *Repeated Measurements Models for Continuous Variables with Frailty or Serial Dependence*

### Description

kalseries is designed to handle repeated measurements models with time-varying covariates. The distributions have two extra parameters as compared to the functions specified by intensity and are generally longer tailed than those distributions. Dependence among observations on a unit can be through gamma or power variance family frailties (a type of random effect), with or without autoregression, or one of two types of serial dependence over time.

#### Usage

```
kalseries(
  response = NULL,
  times = NULL,
```
#### <span id="page-52-0"></span>kalseries 53

```
intensity = "exponential",
  depend = "independence",
 mu = NULL,shape = NULL,
  density = FALSE,
  ccov = NULL,tvcov = NULL,torder = 0,
  interaction = NULL,
 preg = NULL,
 ptvc = NULL,
 pintercept = NULL,
 pshape = NULL,
 pinitial = 1,
 pdepend = NULL,
 pfamily = NULL,
 delta = NULL,
  transform = "identity",
 link = "identity",
  envir = parent.frame(),print<math>.level = 0,ndigit = 10,
 gradtol = 1e-05,steptol = 1e-05,fscale = 1,
  iterlim = 100,typsize = abs(p),
 stepmax = 10 \times \sqrt{3} (p %*% p)
\mathcal{L}
```
## Arguments

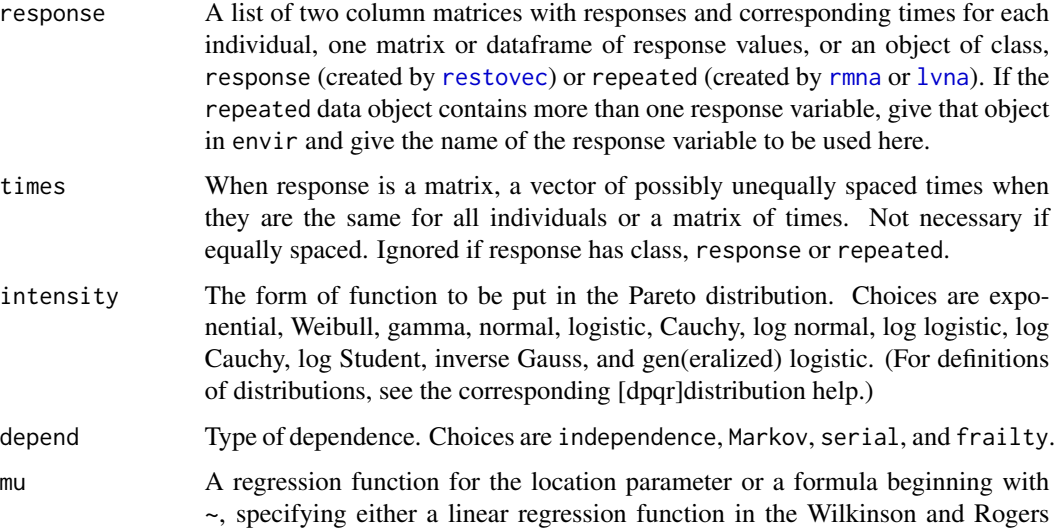

<span id="page-53-0"></span>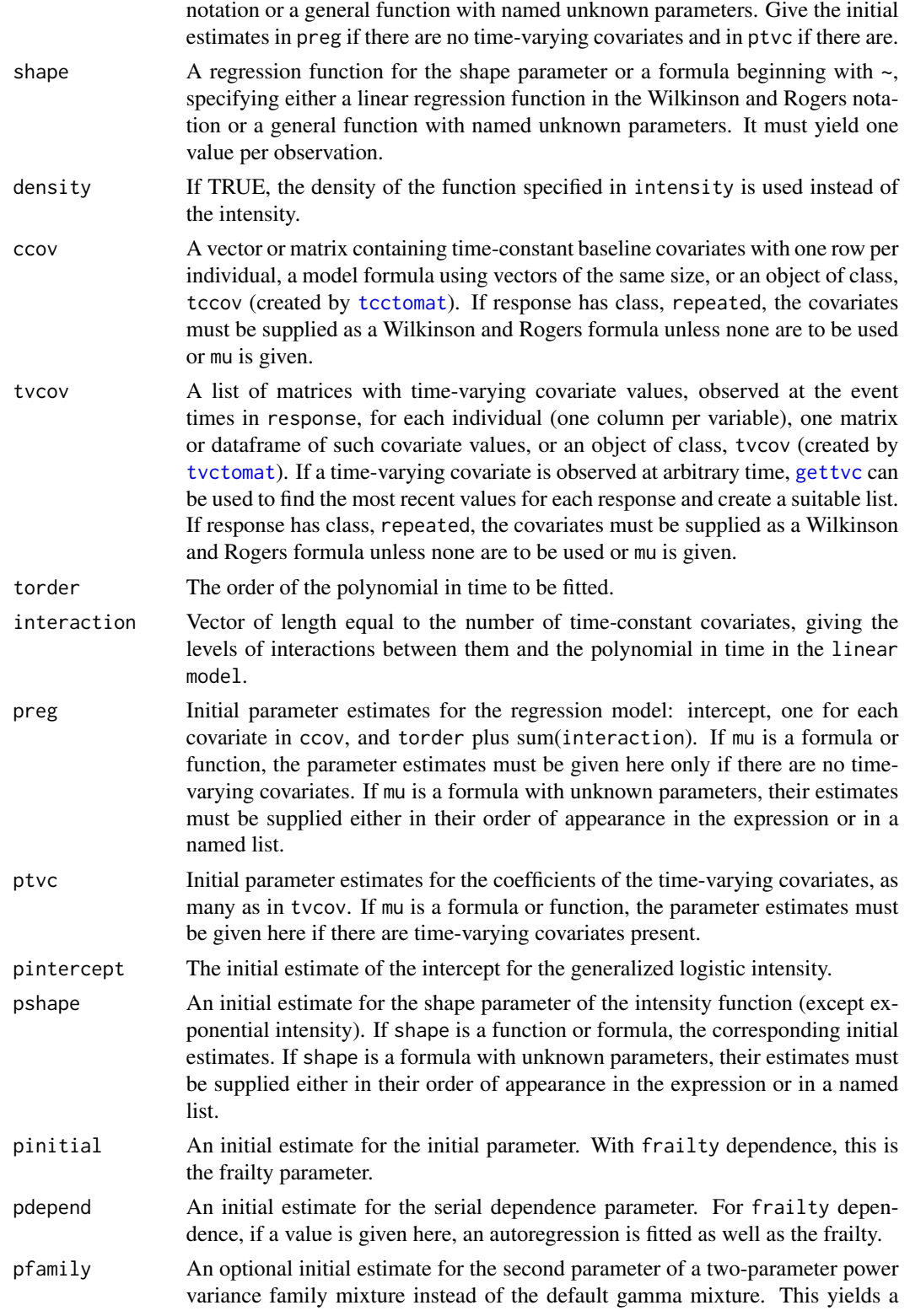

<span id="page-54-0"></span>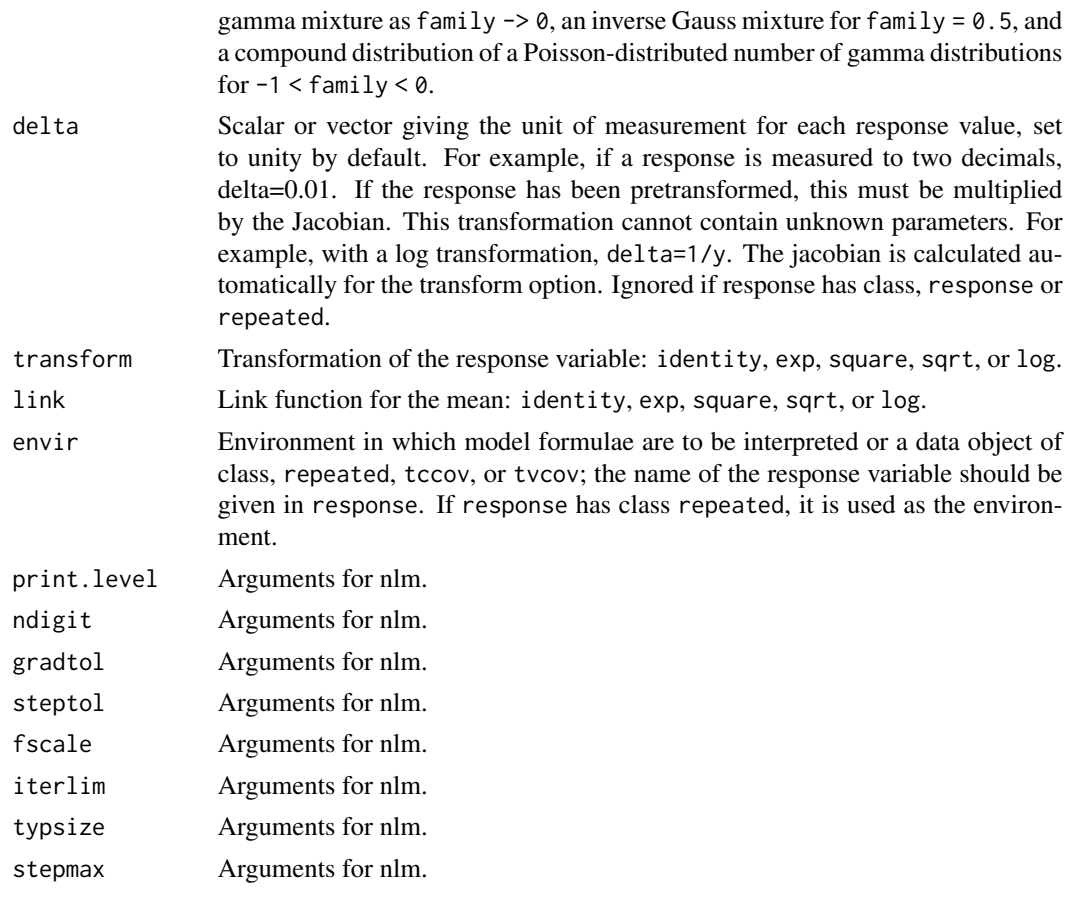

## Details

By default, a gamma mixture of the distribution specified in intensity is used, as the conditional distribution in the Markov and serial dependence models, and as a symmetric multivariate (random effect) model for frailty dependence. For example, with a Weibull intensity and frailty dependence, this yields a multivariate Burr distribution and with Markov or serial dependence, univariate Burr conditional distributions.

If a value for pfamily is used, the gamma mixture is replaced by a power variance family mixture.

Nonlinear regression models can be supplied as formulae where parameters are unknowns in which case factor variables cannot be used and parameters must be scalars. (See [finterp](#page-0-0).)

Marginal and individual profiles can be plotted using [mprofile](#page-0-0) and [iprofile](#page-0-0) and residuals with [plot.residuals](#page-0-0).

## Value

A list of classes kalseries and recursive is returned.

## Author(s)

J.K. Lindsey

## Examples

```
treat \leq c(0, 0, 1, 1)tr <- tcctomat(treat)
dose <- matrix(rpois(20,10), ncol=5)
dd <- tvctomat(dose)
y <- restovec(matrix(rnorm(20), ncol=5), name="y")
reps <- rmna(y, ccov=tr, tvcov=dd)
#
# normal intensity, independence model
kalseries(y, intensity="normal", dep="independence", preg=1, pshape=5)
## Not run:
# random effect
kalseries(y, intensity="normal", dep="frailty", preg=1, pinitial=1, psh=5)
# serial dependence
kalseries(y, intensity="normal", dep="serial", preg=1, pinitial=1,
pdep=0.1, psh=5)
# random effect and autoregression
kalseries(y, intensity="normal", dep="frailty", preg=1, pinitial=1,
pdep=0.1, psh=5)
#
# add time-constant variable
kalseries(y, intensity="normal", dep="serial", pinitial=1,
pdep=0.1, psh=5, preg=c(1,0), ccov=treat)
# or equivalently
kalseries(y, intensity="normal", mu=~treat, dep="serial", pinitial=1,
pdep=0.1, psh=5, preg=c(1,0))
# or
kalseries(y, intensity="normal", mu=~b0+b1*treat, dep="serial",
pinitial=1, pdep=0.1, psh=5, preg=c(1,0), envir=reps)
#
# add time-varying variable
kalseries(y, intensity="normal", dep="serial", pinitial=1, pdep=0.1,
psh=5, preg=c(1,0), ccov=treat, ptvc=0, tvc=dose)
# or equivalently, from the environment
dosev <- as.vector(t(dose))
kalseries(y, intensity="normal",
mu=~b0+b1*rep(treat,rep(5,4))+b2*dosev,
dep="serial", pinitial=1, pdep=0.1, psh=5, ptvc=c(1,0,0))
# or from the reps data object
kalseries(y, intensity="normal", mu=~b0+b1*treat+b2*dose,
dep="serial", pinitial=1, pdep=0.1, psh=5, ptvc=c(1,0,0),
envir=reps)
# try power variance family instead of gamma distribution for mixture
kalseries(y, intensity="normal", mu=~b0+b1*treat+b2*dose,
dep="serial", pinitial=1, pdep=0.1, psh=5, ptvc=c(1,0,0),
pfamily=0.1, envir=reps)
# first-order one-compartment model
# data objects for formulae
dose \leq c(2,5)dd <- tcctomat(dose)
times <- matrix(rep(1:20,2), nrow=2, byrow=TRUE)
tt <- tvctomat(times)
```
#### kalseries 57

```
# vector covariates for functions
dose <- c(rep(2,20),rep(5,20))
times <- rep(1:20,2)# functions
mu <- function(p) exp(p[1]-p[3])*(dose/(exp(p[1])-exp(p[2]))*
(exp(-exp(p[2])*times)-exp(-exp(p[1])*times)))
shape <- function(p) exp(p[1]-p[2])*times*dose*exp(-exp(p[1])*times)
# response
conc \leq matrix(rgamma(40,shape(log(c(0.01,1))),
scale=mu(log(c(1,0.3,0.2))))/shape(log(c(0.1,0.4))),ncol=20,byrow=TRUE)
conc[,2:20] \leq conc[,2:20]+0.5\times(conc[,1:19]-matrix(mu(log(c(1,0.3,0.2))),
ncol=20,byrow=TRUE)[,1:19])
conc <- restovec(ifelse(conc>0,conc,0.01))
reps <- rmna(conc, ccov=dd, tvcov=tt)
#
# constant shape parameter
kalseries(reps, intensity="gamma", dep="independence", mu=mu,
ptvc=c(-1,-1.1,-1), pshape=1.5)
# or
kalseries(reps, intensity="gamma", dep="independence",
mu=~exp(absorption-volume)*
dose/(exp(absorption)-exp(elimination))*
(exp(-exp(elimination)*times)-exp(-exp(absorption)*times)),
ptvc=list(absorption=-1,elimination=-1.1,volume=-1),
pshape=1.2)
# add serial dependence
kalseries(reps, intensity="gamma", dep="serial", pdep=0.9,
mu=~exp(absorption-volume)*
dose/(exp(absorption)-exp(elimination))*
(exp(-exp(elimination)*times)-exp(-exp(absorption)*times)),
ptvc=list(absorption=-1,elimination=-1.1,volume=-1),
pshape=0.2)
# time dependent shape parameter
kalseries(reps, intensity="gamma", dep="independence", mu=mu,
shape=shape, ptvc=c(-1,-1.1,-1), pshape=c(-3,0))
# or
kalseries(reps, intensity="gamma", dep="independence",
mu=~exp(absorption-volume)*
dose/(exp(absorption)-exp(elimination))*
(exp(-exp(elimination)*times)-exp(-exp(absorption)*times)),
ptvc=list(absorption=-1,elimination=-1.1,volume=-1),
shape=~exp(b1-b2)*times*dose*exp(-exp(b1)*times),
pshape=list(b1=-3,b2=0))
# add serial dependence
kalseries(reps, intensity="gamma", dep="serial", pdep=0.5,
mu=~exp(absorption-volume)*
dose/(exp(absorption)-exp(elimination))*
(exp(-exp(elimination)*times)-exp(-exp(absorption)*times)),
ptvc=list(absorption=-1,elimination=-1.1,volume=-1),
shape=~exp(b1-b2)*times*dose*exp(-exp(b1)*times),
pshape=list(b1=-3,b2=0))
```
## End(Not run)

<span id="page-57-0"></span>

#### Description

marg.hom fits a marginal homogeneity model to a contingency table that has two margins of equal size.

#### Usage

marg.hom(freq, marg1, marg2)

## Arguments

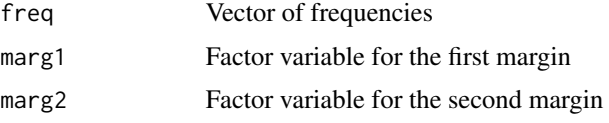

## Value

A list containing the call, the model, the deviance, the degrees of freedom, the aic, the fitted values, and the residuals is returned.

## Author(s)

J.K. Lindsey

#### Examples

```
# 4x4x2 table in Freq, with margins indexed by Left and Right
Freq \leq rpois(32,10)
Left <- gl(4,1,32)
Right \leq gl(4,4,32)
marg.hom(Freq, Left, Right)
```
<span id="page-57-1"></span>nbkal *Negative Binomial Models with Kalman Update*

## Description

nbkal fits a negative binomial regression with Kalman update over time. The variance is proportional to the mean function, whereas, for [kalcount](#page-47-1) with exponential intensity, it is a quadratic function of the mean.

<span id="page-58-0"></span>nbkal 59 metal 59 metal 59 metal 59 metal 59 metal 59 metal 59 metal 59 metal 59 metal. S

# Usage

```
nbkal(
  response,
  times,
 mu,
 preg,
 pdepend,
 kalman = TRUE,
 print<math>.level = 0,ndigit = 10,
  gradtol = 1e-05,steptol = 1e-05,
 fscale = 1,
  iterlim = 100,
  typsize = abs(p),
  stepmax = 10 * sqrt(p %*)\mathcal{L}
```
# Arguments

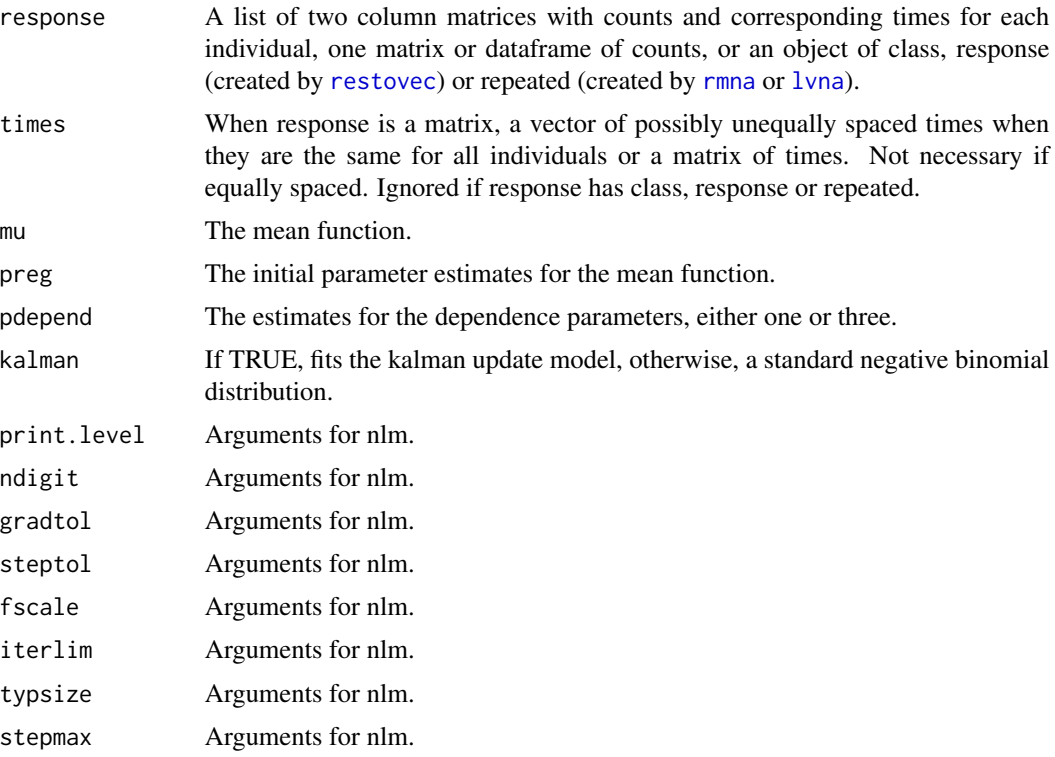

# Details

Marginal and individual profiles can be plotted using [mprofile](#page-0-0) and [iprofile](#page-0-0) and residuals with [plot.residuals](#page-0-0).

# Value

A list of classes nbkal and recursive is returned.

## Author(s)

P. Lambert and J.K. Lindsey

## References

Lambert, P. (1996) Applied Statistics 45, 31-38. Lambert, P. (1996) Biometrics 52, 50-55.

## Examples

```
y <- matrix(rnbinom(20,5,0.5), ncol=5)
times <- matrix(rep(seq(10,50,by=10),4), ncol=5, byrow=TRUE)
y0 <- matrix(rep(rnbinom(5,5,0.5),4), ncol=5, byrow=TRUE)
mu <- function(p) p[1]*log(y0)+(times<30)*p[2]*
(times-30)+(times>30)*p[3]*(times-30)
nbkal(y, preg=c(1.3,0.008,-0.05), times=times, pdep=1.2, mu=mu)
```
# <span id="page-60-0"></span>**Index**

∗ models binnest, [2](#page-1-0) biv.betab, [5](#page-4-0) biv.binom, [6](#page-5-0) capture, [8](#page-7-0) catmiss, [9](#page-8-0) chidden, [10](#page-9-0) cphidden, [14](#page-13-0) gar, [18](#page-17-0) gausscop, [23](#page-22-0) glmm, [27](#page-26-0) gnlmix, [29](#page-28-0) gnlmm, [32](#page-31-0) gnlmm3, [36](#page-35-0) hidden, [41](#page-40-0) hnlmix, [45](#page-44-0) kalcount, [48](#page-47-0) kalseries, [52](#page-51-0) marg.hom, [58](#page-57-0) nbkal, [58](#page-57-0) binnest, [2](#page-1-0) biv.betab, [5](#page-4-0) biv.binom, [6](#page-5-0) capture, [8](#page-7-0) catmiss, [9](#page-8-0) chidden, [10](#page-9-0) cphidden, [14](#page-13-0) deviance.gar *(*gar*)*, [18](#page-17-0) deviance.gausscop *(*gausscop*)*, [23](#page-22-0) deviance.hnlm *(*hnlmix*)*, [45](#page-44-0) deviance.kalcount *(*kalcount*)*, [48](#page-47-0) deviance.kalseries *(*kalseries*)*, [52](#page-51-0) family, *[28](#page-27-0)*

finterp, *[21](#page-20-0)*, *[25](#page-24-0)*, *[31](#page-30-0)*, *[35](#page-34-0)*, *[39](#page-38-0)*, *[47](#page-46-0)*, *[51](#page-50-0)*, *[55](#page-54-0)* fitted.gar *(*gar*)*, [18](#page-17-0) fitted.gausscop *(*gausscop*)*, [23](#page-22-0)

fitted.hnlm *(*hnlmix*)*, [45](#page-44-0) fitted.kalcount *(*kalcount*)*, [48](#page-47-0) fitted.kalseries *(*kalseries*)*, [52](#page-51-0) gar, *[4](#page-3-0)*, [18](#page-17-0) gausscop, [23](#page-22-0) gettvc, *[54](#page-53-0)* glm, *[27,](#page-26-0) [28](#page-27-0)* glmm, [27](#page-26-0) gnlmix, [29](#page-28-0) gnlmm, [32](#page-31-0) gnlmm3, [36](#page-35-0) hidden, *[10](#page-9-0)*, *[13](#page-12-0)*, *[17](#page-16-0)*, [41](#page-40-0) hnlmix, [45](#page-44-0) iprofile, *[13](#page-12-0)*, *[17](#page-16-0)*, *[21](#page-20-0)*, *[44](#page-43-0)*, *[51](#page-50-0)*, *[55](#page-54-0)*, *[59](#page-58-0)* kalcount, [48,](#page-47-0) *[58](#page-57-0)* kalseries, [52](#page-51-0) lvna, *[11](#page-10-0)*, *[15](#page-14-0)*, *[24](#page-23-0)*, *[30](#page-29-0)*, *[33](#page-32-0)*, *[37](#page-36-0)*, *[42](#page-41-0)*, *[46](#page-45-0)*, *[49](#page-48-0)*, *[53](#page-52-0)*, *[59](#page-58-0)* marg.hom, [58](#page-57-0) mprofile, *[13](#page-12-0)*, *[17](#page-16-0)*, *[21](#page-20-0)*, *[44](#page-43-0)*, *[51](#page-50-0)*, *[55](#page-54-0)*, *[59](#page-58-0)* nbkal, *[51](#page-50-0)*, [58](#page-57-0) plot.hidden *(*hidden*)*, [41](#page-40-0) plot.residuals, *[21](#page-20-0)*, *[51](#page-50-0)*, *[55](#page-54-0)*, *[59](#page-58-0)* print.gar *(*gar*)*, [18](#page-17-0) print.gausscop *(*gausscop*)*, [23](#page-22-0) print.hnlm *(*hnlmix*)*, [45](#page-44-0) print.kalcount *(*kalcount*)*, [48](#page-47-0) print.kalseries *(*kalseries*)*, [52](#page-51-0) print.marginal *(*marg.hom*)*, [58](#page-57-0) print.nbkal *(*nbkal*)*, [58](#page-57-0) read.list, *[4](#page-3-0)* residuals.gar *(*gar*)*, [18](#page-17-0) residuals.gausscop *(*gausscop*)*, [23](#page-22-0)

## 62 INDEX

residuals.hnlm *(*hnlmix *)* , [45](#page-44-0) residuals.kalcount *(*kalcount *)* , [48](#page-47-0) residuals.kalseries *(*kalseries *)* , [52](#page-51-0) restovec , *[3](#page-2-0) , [4](#page-3-0)* , *[11](#page-10-0)* , *[15](#page-14-0)* , *[19](#page-18-0)* , *[24](#page-23-0)* , *[29](#page-28-0)* , *[33](#page-32-0)* , *[37](#page-36-0)* , *[42](#page-41-0)* , *[46](#page-45-0)* , *[49](#page-48-0)* , *[53](#page-52-0)* , *[59](#page-58-0)* rmna , *[3](#page-2-0) , [4](#page-3-0)* , *[11](#page-10-0)* , *[15](#page-14-0)* , *[19](#page-18-0)* , *[24](#page-23-0)* , *[30](#page-29-0)* , *[33](#page-32-0)* , *[37](#page-36-0)* , *[42](#page-41-0)* , *[46](#page-45-0)* , *[49](#page-48-0)* , *[53](#page-52-0)* , *[59](#page-58-0)*

setup *(*capture *)* , [8](#page-7-0)

tcctomat , *[3](#page-2-0) , [4](#page-3-0)* , *[50](#page-49-0)* , *[54](#page-53-0)* tvctomat, [3](#page-2-0), [4](#page-3-0), [50](#page-49-0), [54](#page-53-0)

volatility *(*gar *)* , [18](#page-17-0)